UNIVERSIDADE FEDERAL DE ITAJUBA - UNIFEI ´

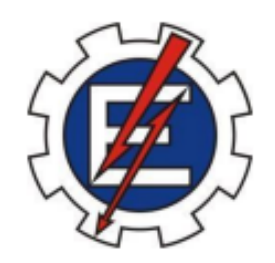

## UMA MODELAGEM EM GRAFO BASEADA NOS PADRÕES DE CORTE PARA O PROBLEMA  $\,$ DE MINIMIZAÇÃO DE PILHAS ABERTAS

Daniel Sadamo Hirayama

UNIFEI Itajubá 2021

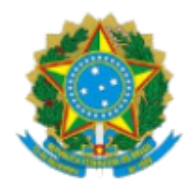

MINISTÉRIO DA EDUCACÃO UNIVERSIDADE FEDERAL DE ITAJUBÁ INSTITUTO DE MATEMÁTICA E COMPUTACÃO

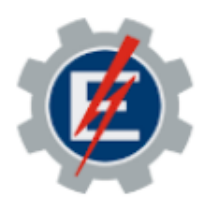

DOCUMENTO DE APROVAÇÃO DO PROJETO Nº 14 / 2021 - IMC (11.49)

Nº do Protocolo: 23088.023751/2021-10

Itajubá-MG, 10 de agosto de 2021.

# FOLHA DE APROVAÇÃO

O Trabalho Final de Graduação em Sistemas de Informação de Daniel Sadamo Hirayama intitulado Uma modelagem em grafo para o Problema de Minimização de Pilhas Abertas foi APROVADO, em sessão pública realizada no dia 29 de Julho de 2021.

## **BANCA EXAMINADORA**

Prof. RAFAEL DE MAGALHÃES DIAS FRINHANI (Presidente / Orientador)

Universidade Federal de Itajubá - IMC

Prof. PEDRO HENRIQUE DEL BIANCO HOKAMA

Universidade Federal de Itajubá - IMC

Ph.D. CARLOS EDUARDO DE ANDRADE

AT&T Labs Research

ARLOS EDUARDO DE ANDRADE AT&T Labs Research

(Assinado digitalmente em 10/08/2021 20:21) PEDRO HENRIQUE DEL BIANCO HOKAMA<br>PROFESSOR DO MAGISTERIO SUPERIOR IMC (11.49) Matrícula: 3057690

(Assinado digitalmente em 10/08/2021 17:34) RAFAEL DE MAGALHAES DIAS FRINHANI IMC (11.49) Matrícula: 2011433

Para verificar a autenticidade deste documento entre em https://sipac.unifei.edu.br/public/documentos/index.jsp informando seu número: 14, ano: 2021, tipo: DOCUMENTO DE APROVAÇÃO DO PROJETO, data de emissão: 10/08/2021 e o código de verificação: 69c623e1fe

# Uma modelagem em grafo baseada nos padrões de corte para o Problema de Minimização de Pilhas Abertas

Daniel Sadamo Hirayama $^1,$  Rafael de Magalhães Dias Frinhani $^1$ 

<sup>1</sup>Instituto de Matemática e Computação – Universidade Federal de Itajubá (UNIFEI) Caixa Postal  $50 - 37.500 - 903 - Ita$ jubá – MG - Brasil

dsadamohirayama@gmail.com, frinhani@unifei.edu.br

Abstract. The Minimization of Open Stacks (MOSP) problem aims to determine an ideal sequence of cutting patterns processing to the optimized allocation of physical space. Many methods for MOSP solving are based on graph modeling, and the MOSP graph is one of the most adopted. However, in this modeling, the sequencing strategies occur from the perspective of the pieces, which makes it challenging to apply methods that focus on patterns. Based on the above, this article aims to validate a pattern-based graph modeling for the MOSP solution, called Pattern  $\times$  Pattern. Two classic pattern sequencing heuristics, called Yuen3 and Yuen5, which do not originally use graphs but are suitable for the Pattern  $\times$  Pattern graph, have been implemented. Furthermore, the Yuen3 heuristic was adapted with a strategy that better exploits the capabilities of graph modeling. Results obtained with 1,050 instances allowed us to validate the Pattern  $\times$  Pattern graph, which improvements in the quality of the solutions with the adapted Yuen3 heuristic compared to the original one.

Keywords: MOSP; production sequencing, graph modeling.

Resumo. O problema de Minimização de Pilhas Abertas (MOSP) visa determinar uma sequência ideal de processamento de padrões de corte para a uma alocação otimizada de espaço físico. Diversos métodos de solução do MOSP são baseados na modelagem em grafo, sendo o grafo MOSP uma das mais adotadas. Porém, nesta modelagem, as estratégias de sequenciamento ocorrem sob a perspectiva das peças, o que torna difícil a aplicação de métodos que focam nos padrões. Com base no exposto, este artigo tem como objetivo validar uma modelagem em grafos baseada em padrões para a solução MOSP, denominada Padrão  $\times$  Padrão. Foram implementadas duas heurísticas clássicas de sequenciamento de padrões, chamadas Yuen3 e Yuen5, que originalmente não usam grafos mas foram adequadas para a modelagem proposta. Além disso, a heurística Yuen3 foi adaptada com uma estratégia que melhor explora os recursos da modelagem em grafo. Resultados obtidos nos experimentos realizados com 1.050 instâncias permitiram validar o funcionamento do grafo Padrão  $\times$  Padrão, sendo observadas melhorias na qualidade das soluções com a heurística Yuen3 adaptado em relação ao método original.

Palavras-chave: MOSP; sequenciamento de produção, modelagem em grafos.

## 1. Introdução

O Problema de Minimização de Pilhas Abertas (Minimization of Open Stacks Problem, MOSP) é comumente observado em ambientes de manufatura quando, a partir de objetos maiores ou padrões de corte, são obtidos objetos menores, denominados peças. As peças obtidas durante o processo de corte são armazenadas em pilhas, que só poderão ser fechadas e movimentadas quando toda a demanda pela peça for atendida. Entretanto, restrições de espaço físico impossibilitam a abertura de pilhas para acomodação simultânea de todas as peças. O objetivo do MOSP é determinar uma sequência de processamento dos padrões de corte, que resulte na menor quantidade de pilhas abertas simultaneamente para uma ocupação otimizada do espaço.

Por estar associado a diversos outros problemas observados na manufatura, os m´etodos para solução do MOSP possuem vasta aplicação. Considerando os problemas equivalentes ao MOSP – aqueles cujos métodos possuem uma aplicação direta – são exemplos o Problema de Minimização de Pedidos Abertos (*Minimization of Open Orders Problem*, MOOP) [\[Linhares 2004\]](#page-26-0), a otimização de projetos de circuitos digitais [\[Linhares & Yanasse 2002\]](#page-26-1), os sistemas de produção baseados na customização em massa [\[Costa et al. 2017\]](#page-25-0), o Problema de Corte Modificado (Modified Cutwidth) e diversos problemas em teoria dos grafos [Möhring 1990]. Entre os problemas relacionados ao MOSP – aqueles cujos métodos desenvolvidos para o MOSP não são diretamente aplicáveis mas seguem os mesmos conceitos –, destaca-se o Problema de Minimização de Trocas de Ferramentas (Minimization of Tool Switches Problem, MTSP), Problema de Minimização de Espalhamento de Ordens (Minimization of Order Spread Problem, MORP), Problema de Minimização de Descontinuidades (Minimization of Discontinuities Problem, MDP), entre outros [\[Yanasse 1997a,](#page-27-0) [Linhares & Yanasse 2002,](#page-26-1) [Yanasse & Pinto 2003,](#page-27-1) [Pinto 2004,](#page-27-2) [Yanasse & Lamosa 2007\]](#page-27-3).

MOSP tem natureza combinatória, foi provado pertencer a classe NP-Difícil [\[Linhares & Yanasse 2002\]](#page-26-1), não sendo conhecidos algoritmos de tempo determinístico polinomial para sua solução. A associação do MOSP com outros problemas de manufatura, além dos desafios em se solucionar um problema combinatório NP-Difícil, têm motivado as pesquisas relacionadas ao tema nos últimos anos. Para sua solução, alguns métodos utilizam modelagem por grafos e, neste caso, o sequenciamento est´a associado a um problema de busca. O grafo MOSP [\[Yanasse 1997b\]](#page-27-4) é um modelo comumente adotado por variados métodos de solução [\[Becceneri 1999,](#page-25-1) [Becceneri et al. 2004,](#page-25-2) [Carvalho & Soma 2015,](#page-25-3) [Frinhani et al. 2018\]](#page-26-3). Nesta modelagem, os nós representam as pecas e as arestas conectam peças que possuem padrões em comum.

O que se deseja com a solução do MOSP é o sequenciamento dos padrões, no entanto, as estratégias de sequenciamento que adotam o grafo MOSP ocorrem sob a perspectiva das peças. Tal condição exige a execução de uma etapa adicional para conversão da sequência de peças obtidas pelo método, em uma sequência correspondente de padrões. Além disso, embora seja possível, existe uma maior dificuldade de aplicação de estratégias que focam nos padrões. Para facilitar o desenvolvimento de métodos que trabalham na perspectiva dos padrões, [\[Frinhani 2018\]](#page-26-4) propõe uma nova modelagem em grafo para o MOSP, denominada grafo Padrão  $\times$  Padrão. Nela, os padrões de corte são representados pelos vértices e as arestas representam as peças comuns entre os padrões. Testes preliminares realizados pelos autores mostraram a viabilidade do modelo, mas este trabalho carece de um maior rigor experimental para obtenção de resultados mais conclusivos.

Frente ao exposto, o objetivo deste trabalho é validar a modelagem por grafo Padrão  $\times$  Padrão proposta por [\[Frinhani 2018\]](#page-26-4), quanto ao seu uso no desenvolvimento de m´etodos de sequenciamento para solução do MOSP. Para isso, considerando o grafo Padrão  $\times$  Padrão foram implementadas heurísticas adhoc cuja estratégia de sequenciamento tem foco nos padrões, mas originalmente não são baseadas em grafo. Adicionalmente, a adaptação da estratégia de sequenciamento de uma das heurísticas implementadas proporcionou melhorias na qualidade das soluções em comparação a versão original.

O conteúdo deste artigo está organizado como segue: a Seção 2 contém o Referencial Teórico na qual é apresentada a descrição detalhada do problema, um panorama dos métodos mais conhecidos para solução do MOSP e detalhes sobre o grafo MOSP; a Seção 3 Materiais e Métodos apresenta o grafo Padrão  $\times$  Padrão, descreve as heurísticas adaptadas para este grafo e apresenta os conjuntos de dados e experimentos realizados. Na Seção 4 os Resultados são apresentados e discutidos; por fim, a Seção 5 contém as conclusões e sugestões para trabalhos futuros.

## 2. Referencial Teórico

Esta seção tem início com a descrição detalhada do MOSP, sendo apresentados seus conceitos e definições, além da descrição formal do problema. Em seguida, é feito um panorama dos métodos mais conhecidos para solução do MOSP, sendo destacados os que se encontram no estado da arte. Por fim, são apresentados os detalhes construtivos do grafo MOSP.

#### <span id="page-4-1"></span>2.1. O Problema de Minimização de Pilhas Abertas

Em um determinado processo industrial, peças de diferentes tamanhos e formatos são obtidas a partir de objetos maiores de tamanho pré-definido (ex. papel, vidro, madeira, mármore). A disposição das peças nos objetos maiores define um padrão de corte, os quais são sequencialmente manufaturados a cada estágio de um processo produtivo. Neste processo, uma máquina realiza o corte do padrão para que as peças sejam obtidas.

As peças resultantes são adicionadas a pilhas específicas (ex. caixas, *pallets*) localizadas próximo a máquina que as produziu [\[Yanasse 1997a\]](#page-27-0). Uma pilha é considerada aberta quando se adiciona a primeira peça obtida do padrão de corte. Para reduzir os riscos ao produto bem como custos logísticos, uma pilha só poderá ser fechada e removida do ambiente de produção quando toda a demanda pela peça tiver sido atendida, considerando todos os padrões que devem ser manufaturados. Contudo, as restrições de espaço físico limitam a acomodação simultânea de pilhas para todas as peças, sendo importante definir a sequência de corte dos padrões para uma melhor alocação do espaço produtivo.

A Figura [1](#page-4-0) contém um exemplo de padrões de corte e suas peças. No MOSP os dados de entrada são representados em uma matriz binária Q com dimensões  $m \times n$ , sendo m a quantidade de padrões e n a quantidade de peças. Na matriz Q os padrões recebem um índice único que varia de 0 a  $m - 1$  e as peças de 0 a n − 1. A matriz Q é construída de tal forma que a célula  $q_{ij}$ , localizada na i-ésima linha e j-ésima coluna, possui valor 1 se no padrão i existe uma peça j, e valor 0 caso contrário [\[Yanasse 1997a\]](#page-27-0).

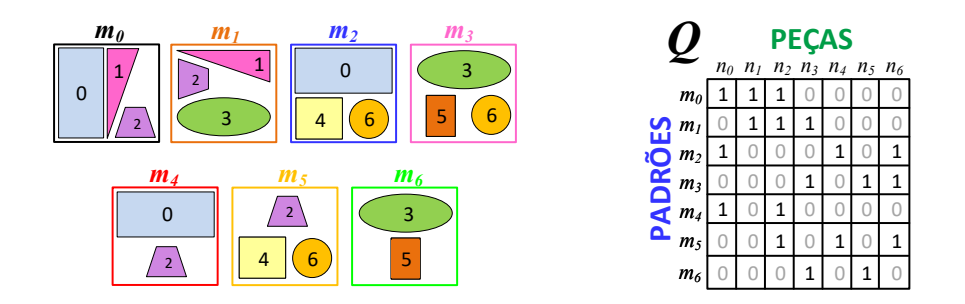

<span id="page-4-0"></span>Figura 1. Conjunto de padrões de corte e suas peças, com a matriz de entrada  $Q$  correspondente, adaptado de [\[Frinhani 2018\]](#page-26-4).

Algumas informações não são consideradas na modelagem como a relacionada à quantidade de peças de um mesmo tipo na composição de um padrão, o limite máximo para a altura das pilhas e os diferentes tempos de processamento de cada tipo de peça. A instância ilustrada na Figura 1 possui 7 padrões  $m_i$  com índices  $i = \{0, ..., 6\}$ , e 7 peças  $n_j$ , com índices  $j = \{0, ..., 6\}$ .

A Figura [2](#page-5-0) ilustra um exemplo de sequenciamento de padr˜oes para a matriz Q da Figura [1.](#page-4-0) Os ícones na cor cinza representam uma descontinuidade, que é uma pilha aberta que não recebeu peças naquele estágio de produção, mas não pode ser removida por ainda existir uma demanda de produção para esta peça. A seta indica o sentido da produção, sendo que o padrão  $m<sub>6</sub>$  foi o primeiro a ser manufaturado e o  $m_2$  o último. O ícone na cor verde representa uma pilha que recebeu a última peça e, neste caso, poderá ser fechada e removida no estágio seguinte. A coluna Pilhas Abertas contém o número de pilhas abertas (NPA) em cada estágio da produção, sendo que o número máximo de pilhas abertas (NMPA) é 4 para a sequência de padrões  $\pi_{PA} = \{m_6, m_3, m_1, m_0, m_5, m_4, m_2\}.$ 

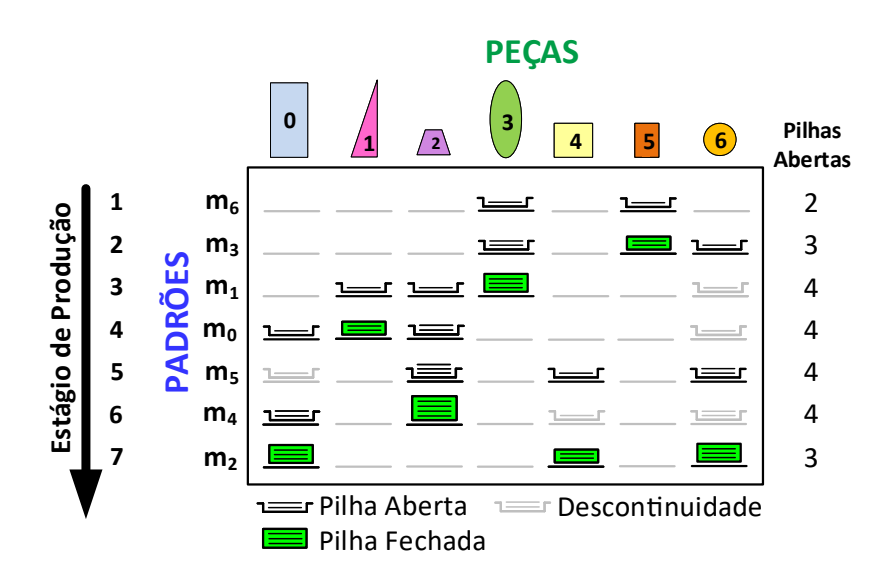

<span id="page-5-0"></span>Figura 2. Exemplo de sequenciamento de padrões para a matriz de entrada  $Q$  da Figura [1.](#page-4-0)

Uma forma de se obter o NPA em cada estágio considera o uso da propriedade dos 1s consecu-tivos [\[Yanasse & Senne 2010\]](#page-27-5). A partir da matriz permutação resultante da sequência de padrões  $\pi_{PA}$ , em toda coluna de  $Q_{\pi_{PA}}^1$  cada célula entre 1s também possui valor 1, representando assim as descontinuidades. O NPA de um determinado estágio da produção pode ser obtido através da soma dos 1s da linha correspondente ao estágio na matriz $Q^1_{\pi_{PA}}.$ Uma solução ótima para o MOSP, é aquela na qual o número máximo de 1s em qualquer uma das linhas da matriz $Q^1_{\pi_{PA}}$ é mínimo.

Como descrição formal do problema, a formulação matemática do MOSP de [Yanasse  $&$  Pinto 2003] descrita a seguir determina a ordem na qual uma pilha de peças é fechada. O número máximo de pilhas abertas é representado por C; e é um vetor auxiliar  $1 \times n$  constituído de 1s; t é o estágio imediatamente após se completar a pilha da t-ésima peça; n é a quantidade total de peças;  $W_t$  é um vetor binário  $n \times 1$  que fornece as peças cujas pilhas já foram abertas ou fechadas após o estágio t, para  $t = 0, ..., n - 1$ .  $x_{jt}$  é 1 se a pilha de peças j é a t-ésima pilha fechada e 0 em caso contrário;  $S_k$  é um vetor binário  $n \times 1$ , sendo que o valor 1 indica se as peças j e k estão no mesmo padrão; por fim, K é uma constante suficientemente grande  $(K \ge n)$ .

$$
Minimizar \ C \tag{1}
$$

#### <span id="page-6-2"></span><span id="page-6-1"></span>Sujeito a

<span id="page-6-0"></span>
$$
eW_t \le C + t - 1, \qquad t = 0, \dots, n - 1 \tag{2}
$$

$$
\sum_{j=0}^{n-1} \sum_{k=0}^{t} x_{jk} S_j \le KW_t, \quad t = 0, ..., n-1
$$
\n(3)

<span id="page-6-3"></span>
$$
\sum_{t=0}^{n} x_{jt} = 1, \quad j = 0, ..., n-1
$$
\n(4)

<span id="page-6-5"></span><span id="page-6-4"></span>
$$
\sum_{j=0}^{n-1} x_{jt} = 1, \quad t = 0, ..., n-1
$$
 (5)

$$
x_{jt} \in \{0, 1\}, \quad j = 0, ..., n - 1; \quad t = 0, ..., n - 1 \tag{6}
$$

#### <span id="page-6-6"></span> $W_t \notin \textit{um vector bin}' \textit{a}$  (7)

Todas as pilhas resultantes após o atendimento da demanda de cada peça, serão sempre as pilhas que estavam presentes no fechamento anterior de alguma pilha, mais as novas pilhas abertas para fechar a pilha atual. O objetivo da Restrição [\(1\)](#page-6-0) é minimizar o número máximo de pilhas abertas C. Após o fechamento da t-ésima pilha, as pilhas t são fechadas. Durante o fechamento da t-ésima pilha, um total de C pilhas são abertas mais o número de pilhas já fechadas no estágio t − 1. A Restrição [\(2\)](#page-6-1) relaciona o n´umero total de pilhas abertas e fechadas durante o fechamento de uma pilha e deve ser menor ou igual a NMPA mais as pilhas fechadas até o estágio t−1. A Restrição [\(3\)](#page-6-2) indica que se uma pilha de determinada peça k for fechada, cada peça j que aparecer com a peça k em algum padrão também formará uma pilha. As Restrições [\(4\)](#page-6-3) e [\(5\)](#page-6-4) indicam que cada pilha será fechada em alguma ordem. Finalmente, as Restrições  $(6)$  e  $(7)$  correspondem à integralidade das variáveis de decisão.

#### 2.2. Métodos para Solução do MOSP

Os algoritmos para o MOSP podem ser classificados quanto ao método de solução do problema como: heurísticas ad hoc, heurísticas simples, metaheurísticas, métodos exatos e métodos híbridos. As heurísticas ad hoc, são aquelas projetadas para resolver um problema específico, sendo consideradas heurísticas construtivas. Seu funcionamento é baseado em uma estratégia de sequenciamento relativamente simples seguida de um único cálculo da função objetivo. São exemplos os métodos Yuen3 [\[Yuen 1991,](#page-27-6) [Yuen & Richardson 1995\]](#page-27-7), Ashikaga & Soma [\[Ashikaga 2001,](#page-25-4) [Ashikaga & Soma 2009\]](#page-25-5) e MCNh [\[Becceneri 1999\]](#page-25-1). Entre os três métodos MCNh é o mais custoso, mas é o que entrega solu-ções de melhor qualidade. Mais recentemente, [\[Frinhani et al. 2018\]](#page-26-3) apresenta o método PieceRank, que atualmente se encontra no estado da arte como a que apresenta soluções de melhor qualidade e tempo de execução em comparação a  $MCNh$ , na maioria das instâncias.

Já as heurísticas simples, reúnem aquelas que originalmente não fora criadas para a solução do MOSP mas que possuem um funcionamento que permite sua aplicação direta (ex. Busca em Largura), ou mesmo os casos que envolvem a adaptação de métodos. As heurísticas simples podem incluir ou não métodos de refinamento de soluções. Nestes métodos cita-se como exemplo o baseado no colapso de arcos [\[Yanasse et al. 1997\]](#page-27-8), extensão-rotação  $\omega h$  [\[de Carvalho & Soma 2011\]](#page-25-6), heurística baseada no Caixeiro Viajante [\[Fink 2012\]](#page-26-5) e  $HBF_{2r}$  [\[Carvalho & Soma 2015\]](#page-25-3), esta última considerada no estado da arte.

Nas metaheurísticas – que utilizam estratégias genéricas de orientação de heurísticas subjacentes para melhoria de soluções – incluem métodos como Simulated Annea $ling$  [\[Foerster & Wascher 1998\]](#page-26-6), Busca Tabu [\[Faggioli & Bentivoglio 1998\]](#page-26-7), Algoritmos Genéticos [\[de Oliveira & Lorena 2002\]](#page-26-8), Relaxação Lagrangeana [\[Pileggi et al. 2005,](#page-27-9) [Pileggi et al. 2007\]](#page-27-10), Evolutionary Clustering Search [\[Oliveira & Lorena 2006\]](#page-26-9) e Greedy Randomized Adaptive Clustering Search [\[Oliveira & Lorena 2007\]](#page-26-10). Mais recentemente, [GONCALVES et al. 2016] apresentam um método baseado em uma variante do algoritmo genético chamada BRKGA (Biased Random-Key Genetic Algorithm), considerado no estado da arte em relação as metaheurísticas.

Nos métodos exatos, que possuem garantia de entrega de soluções ótimas, são exemplos os m´etodos Branch-and-Bound [\[Yanasse 1997a,](#page-27-0) [Becceneri et al. 2004,](#page-25-2) [Yanasse & Limeira 2004\]](#page-27-11), Progra-mação Dinâmica [\[de LA BANDA & Stuckey 2007\]](#page-26-12), Programação Linear Inteira [\[Yanasse & Pinto 2003,](#page-27-1) [Lopes & Carvalho 2015,](#page-26-13) Arbib et al. 2016. O método de [\[Chu & Stuckey 2009\]](#page-25-8) é o estado da arte dos métodos exatos, baseado em um aprimoramento do método A\* de [\[de LA BANDA & Stuckey 2007\]](#page-26-12), através de um estratégia Branch-and-Bound.

Por fim, são exemplos de métodos híbridos os baseados na combinação de estratégias dos méto-dos citados anteriormente, como o desenvolvido por [\[Yanasse & Lamosa 2007\]](#page-27-3) que utiliza Programação Linear Inteira com relaxação Lagrangeana, o método de programação dinâmica e técnicas Explanation-Based proposto por [\[Cambazard & Jussien 2007\]](#page-25-9), e programação dinâmica com heurísticas gulosas de [\[Morabito & Belluzzo 2007\]](#page-26-14).

No geral, constata-se que determinados métodos trabalham diretamente com os dados da matriz de entrada da instância do problema. Neste caso, a tarefa envolve a permutação de suas linhas ou colunas para gerar soluções [\[Yanasse 1997a,](#page-27-0) [Smith & Gent 2005,](#page-27-12) [Yanasse & Senne 2010\]](#page-27-5). Outros métodos adotam grafos, sendo que o sequenciamento está associado a um problema de busca. O trabalho de [\[Yuen & Richardson 1995\]](#page-27-7) é uma das primeiras constatações do uso de grafos para solução do MOSP, cujo objetivo foi detectar subgrupos disjuntos de padrões que possuam tipos de peças exclusivos de seu grupo. Em outros métodos, o uso dos grafos ocorre de forma implícita, cujos vértices geralmente representam soluções, como o observado nos baseados em Programação Dinâmica e Branch-&-Bound. Nestes métodos, grafos são geralmente usados para representar soluções parciais ou completas do problema, não sendo adotados para mostrar o relacionamento existente entre os objetos (padrões e peças).

Em outras abordagens, como nas heurísticas, a modelagem em grafo considera a representação dos elementos do problema e os seus relacionamentos, o que permite a adoção de estratégias que tipicamente envolvem o percurso sobre o grafo como mecanismo de sequenciamento. A modelagem por grafo MOSP de [\[Yanasse 1997b\]](#page-27-4) é adotada por diversos métodos como Ashikaga & Soma, MCNh,  $HBF_{2r}$  e PieceRank, cujas ilustrações do seu funcionamento podem ser vistas em [\[Frinhani 2018\]](#page-26-4). Em [\[Lopes & Carvalho 2015\]](#page-26-13) são discutidas diversas propriedades do grafo MOSP, que se mostram úteis para solução do problema. A seção a seguir apresenta com detalhes o grafo MOSP.

## 2.3. Grafo MOSP

Em um grafo MOSP [\[Yanasse 1997b\]](#page-27-4) cada peça é representada por um vértice, sendo que dois vértices estão ligados por uma mesma aresta (adjacentes) caso possuam ao menos um tipo de padrão em comum. Uma solução para o MOSP pode ser obtida sob o ponto de vista de um problema de percorrimento de arestas. Um método baseado em grafo determina uma sequência de percurso nas arestas, de modo que o número máximo de vértices abertos é minimizado durante o percorrimento.

No decorrer do percurso, um vértice é considerado aberto se pelo menos uma de suas arestas foi percorrida, mas ainda não teve todos os seus adjacentes analisados. Um vértice é dito rotulado se todas as arestas incidentes a ele já foram percorridas. Dada a correspondência vértice-peça, um vértice aberto corresponde a uma pilha aberta; um vértice rotulado corresponde a uma pilha fechada, que pode ser removida do ambiente de produção. A ordem na qual os vértices são rotulados determina a quantidade de pilhas abertas em um dado instante do percurso. Para solução do MOSP é necessário determinar uma ordem de rotulação dos vértices que minimize a quantidade de vértices abertos.

No grafo MOSP os padrões são representados por cliques (subgrafo completo) e as peças pelos vértices. A Figura [3](#page-8-0) ilustra o grafo MOSP correspondente ao exemplo de padrões de corte e respectivas peças apresentado na Figura [1.](#page-4-0) Os cliques foram destacados com cores diferentes para um melhor entendimento da composição do grafo MOSP. Padrões com até duas peças são representados por uma única aresta, que em alguns casos coincide com a aresta de outro padrão com maior quantidade de peças, como por exemplo, no que ocorre com as arestas  $m_4$  e  $m_6$ . O grafo MOSP não possui laços, denominação dada para as arestas com origem e destino no mesmo vértice, bem como arestas paralelas, que é um conjunto de arestas com o mesmo par de vértices origem e destino. As arestas não são ponderadas, ou seja não possuem valor, e não possuem direção definida, sendo não direcionadas.

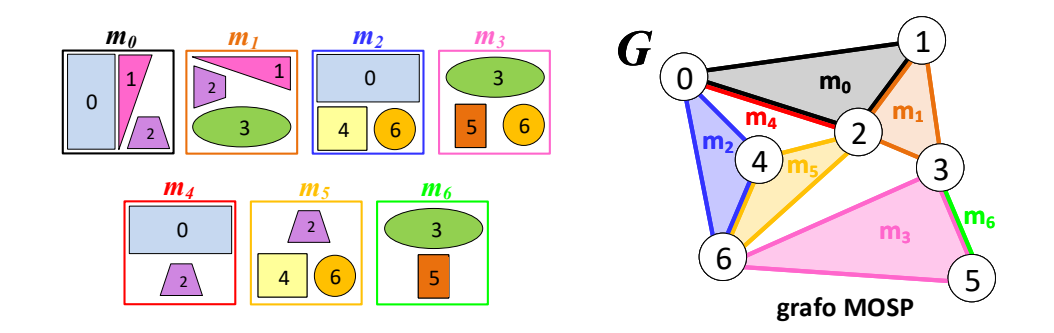

<span id="page-8-0"></span>Figura 3. Grafo MOSP do exemplo de padrões de corte da Figura [1,](#page-4-0) adaptado de [\[Frinhani 2018\]](#page-26-4).

A tarefa de sequenciamento sobre o grafo MOSP considera o uso de m´etodos de busca para definição de um percurso, os quais ditam a ordem de sequenciamento das pilhas de peças. Uma vez que a sequência de peças foi encontrada, é necessária a execução de uma etapa adicional para se obter o sequenciamento dos padrões correspondentes. Nesta etapa é empregado o procedimento descrito por [\[Ashikaga & Soma 2009\]](#page-25-5) que utiliza o princípio da pilha – último a entrar é o primeiro a sair – associada a sequência de peças para geração da sequência de padrões. Detalhes do algoritmo para a geração de padrões podem ser obtidos em [\[de Carvalho 2013\]](#page-25-10).

## <span id="page-9-1"></span>3. Materiais e Métodos

Nesta seção é apresentada modelagem grafo Padrão × Padrão e sua versão reduzida, denominada Padrão  $\times$  Padrão reduzido. Em seguida são apresentados os algoritmos dos métodos de sequenciamento do MOSP que foram implementados – Yuen3, Yuen5 e Yuen3 Adaptado – os conjuntos de dados utilizados e os detalhes dos experimentos.

## 3.1. Grafo Padrão x Padrão

Para verificar o comportamento das heurísticas propostas em um grafo cujos padrões são o foco das decisões de busca, [\[Frinhani 2018\]](#page-26-4) propõe uma modelagem alternativa ao grafo MOSP chamada Padrão  $\times$  Padrão. Neste grafo, os padrões são representados pelos vértices e as peças pelas arestas, sendo que uma aresta conecta dois padrões (adjacentes) caso eles possuam peças em comum. O grafo resultante é não direcionado. Formalmente a modelagem Padrão  $\times$  Padrão considera um multigrafo sem laços  $H = (V, E)$ consistindo de um conjunto V de vértices, um conjunto E de arestas e uma função  $f : E \to \{u, v\} | u, v \in$  $V, u \neq v$ . A modelagem Padrão × Padrão se diferencia do grafo de conexões de padrões proposto por Yuen [\[Yuen 1995,](#page-27-13) [Yanasse & Senne 2010\]](#page-27-5), pois este modelo considera um grafo simples com uma única aresta não ponderada, que representa a existência de uma ou mais peças em comum a dois padrões.

A Figura [4](#page-9-0) ilustra o grafo Padrão  $\times$  Padrão para a matriz de entrada da Figura [1.](#page-4-0) Poderão ocorrer arestas paralelas entre dois vértices caso eles possuam mais de uma peça em comum e, no caso, cada aresta representará uma peça de índice diferente. Também poderão existir arestas distintas que representam a mesma peça, vide por exemplo a peça 2. Sem perda de generalidade, como os laços representam peças pertencentes a um único padrão, não são considerados no modelo.

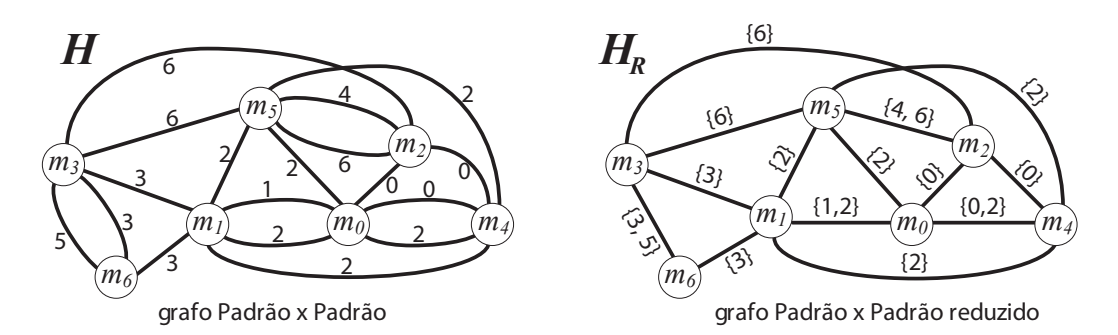

<span id="page-9-0"></span>Figura 4. Modelagem por grafo Padrão  $\times$  Padrão (H) e Padrão  $\times$  Padrão reduzido (H<sub>R</sub>), para a matriz de entrada de dados da Figura [1.](#page-4-0)

Devido a presença de arestas múltiplas, o grafo Padrão  $\times$  Padrão poderá conter uma grande quantidade de arestas, repercutindo em uma densidade bem mais elevada em relação ao grafo MOSP. Uma representação alternativa às arestas múltiplas, denominada Padrão  $\times$  Padrão reduzido ( $H_R$ ), considera uma única aresta rotulada com uma lista que contém os índices das peças que a aresta representa. Uma vantagem deste modelo é permitir que o sequenciamento ocorra diretamente sobre os padrões de corte, além de possibilitar a modelagem em grafos de heurísticas baseadas no direto sequenciamento dos padrões (e.g., Yuen).

O Algoritmo [1](#page-10-0) refere-se ao método de criação de um grafo Padrão  $\times$  Padrão reduzido  $H_R$ , que tem como entrada a matriz  $Q$  de onde se obtém a quantidade de padrões na linha 1. A quantidade de padrões corresponde a quantidade de vértices do grafo. Na linha 2 os vértices são adicionados a um

grafo  $H_R$ , nas linhas 3 e 4 é associado a cada vértice uma lista com os identificadores (ids) das peças que possui. Para a criação das arestas, é criada a variável indiceAresta na linha 5, que é utilizada na atribuição das peças referentes a aresta daquele índice. O laço iterativo compreendido entre as linhas 6 até a linha 14 é utilizado para se adicionar as arestas ao grafo  $H_R$ , bem como identificar as peças em comum entre os padrões adjacentes. No início do laço, na linha 6, é definida a variável  $x$  que é utilizada como índice de controle do primeiro padrão que será analisado. As peças referentes a esse padrão são obtidas na linha 7. Em seguida, na linha 8 tem início o laço iterativo que controla o índice do segundo padrão a ser testado, representado pela variável y. Como o objetivo é a geração de um grafo Padrão  $\times$ Padrão reduzido, a variável y recebe o valor da variável x acrecida de 1, dessa forma os padrões que foram processados no primeiro laço não serão novamente processados, de modo a assegurar que não existam arestas múltiplas. Na linha 9 são obtidas as peças do segundo padrão a ser testado e na linha 10 são obtidas as peças em comum entre o primeiro e o segundo padrão testados. Na linha 11 é verificada a existência de peças comuns entre os dois padrões e, caso exista, é adicionada uma aresta conectando os dois padrões na linha 12. A linha 13 tem o papel de atribuir à aresta criada quais são as peças comuns aos dois padrões conectados por ela. Na linha 14 é realizado um incremento ao índice de controle das arestas. Por fim, o grafo  $H_R$  completo é retornado na linha 15.

<span id="page-10-0"></span>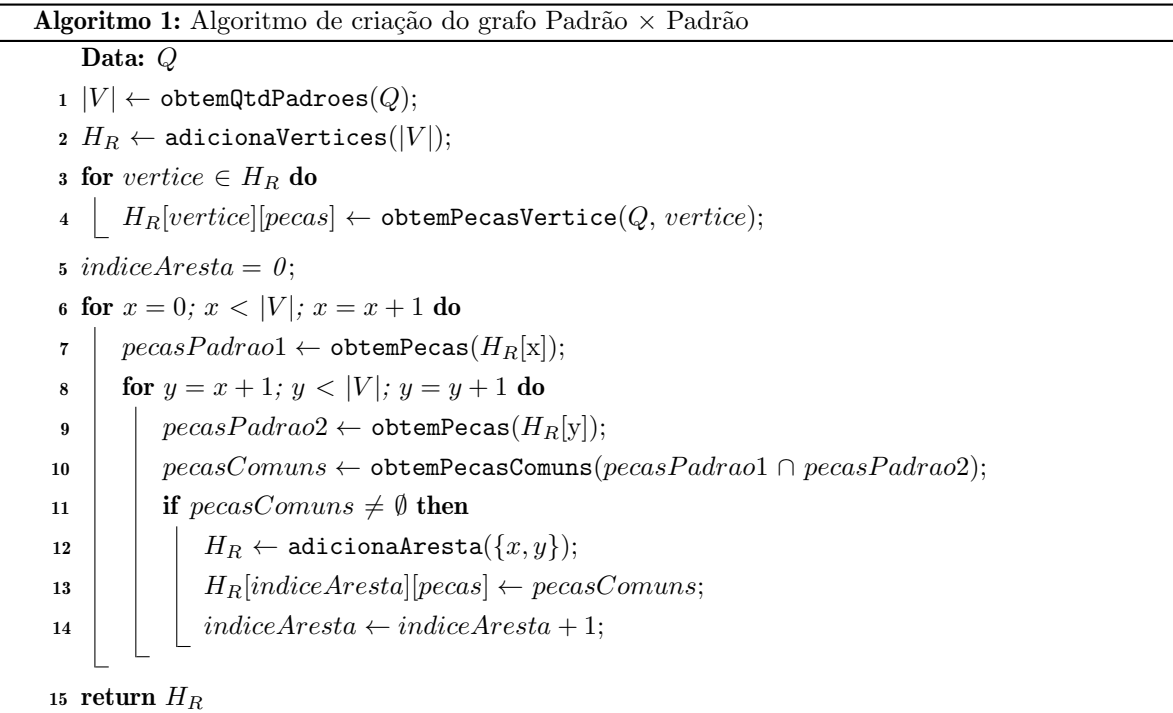

#### 3.2. Métodos de Sequenciamento sobre o grafo Padrão  $\times$  Padrão

Para verificar a viabilidade do grafo Padrão  $\times$  Padrão, foram adotadas as heurísticas ad hoc Yuen3 e Yuen5 [\[Yuen 1995\]](#page-27-13), cujo funcionamento original não é baseado em grafos (vide Seção [2.1\)](#page-4-1). Tais heurísticas apresentaram resultados muito similares na média, sendo consideradas pelos autores como as mais eficientes entre diversas outras propostas. Algumas adaptações foram feita sobre o método Yuen3 visando aproveitar recursos disponíveis no modelo em grafos, mais especificamente a visão dos adjacentes de um determinado vértice. Todos os três algoritmos recebem como entrada o grafo Padrão  $\times$  Padrão reduzido  $(H_R)$  e retornam a sequência de padrões  $Spa$ .

#### 3.2.1. Heurística Yuen3

O Algoritmo [2](#page-11-0) refere-se ao método Yuen3, que a partir da entrada do grafo Padrão × Padrão reduzido  $(H_R)$  tem início na linha 1, na qual é selecionado o padrão que contém a maior quantidade de peças como início da sequência, o qual é atribuído a variável padraoInicial. Este padrão é adicionado à sequência de padrões Spa na linha 2. Na linha 3, pecasSpa representa a lista de todas as peças associadas aos padrões que já foram sequenciados, que em um primeiro momento correspondem as peças do *padraoInicial*. A linha 4 cria uma lista com todos os padrões não sequenciados até o momento na variável padroesNaoSequenciados. A linha 5 tem como função iterar pelos padrões que ainda não foram sequenciados, sendo repetido enquanto o tamanho da Spa for menor que a quantidade total de padrões da instância. Na linha  $6$  é atribuído um valor suficientemente pequeno para variável maior $M$ , que tem o propósito de armazenar o maior valor de M (match) entre um padrão candidato a ser sequenciado e os padrões que constam em  $Spa.$  M é dado pela diferença entre a quantidade de peças comuns  $(C)$  entre o padrão candidato e os pertencentes a  $Spa$  e a quantidade de novas peças  $(N)$  que um padrão tem em relação a lista de peças dos padrões já sequenciados (pecasSpa). Um alto valor de M de um padrão candidato indica uma melhor associação com  $Spa$ , sendo este o critério de escolha do próximo padrão a ser sequenciado. Na linha 7 é atribuído um valor suficientemente grande para variável menorN, cuja função é armazenar o menor valor de N encontrado durante as iterações, sendo utilizada como critério de desempate nos casos em que mais de um padrão possua o mesmo valor máximo de  $M$ .

<span id="page-11-0"></span>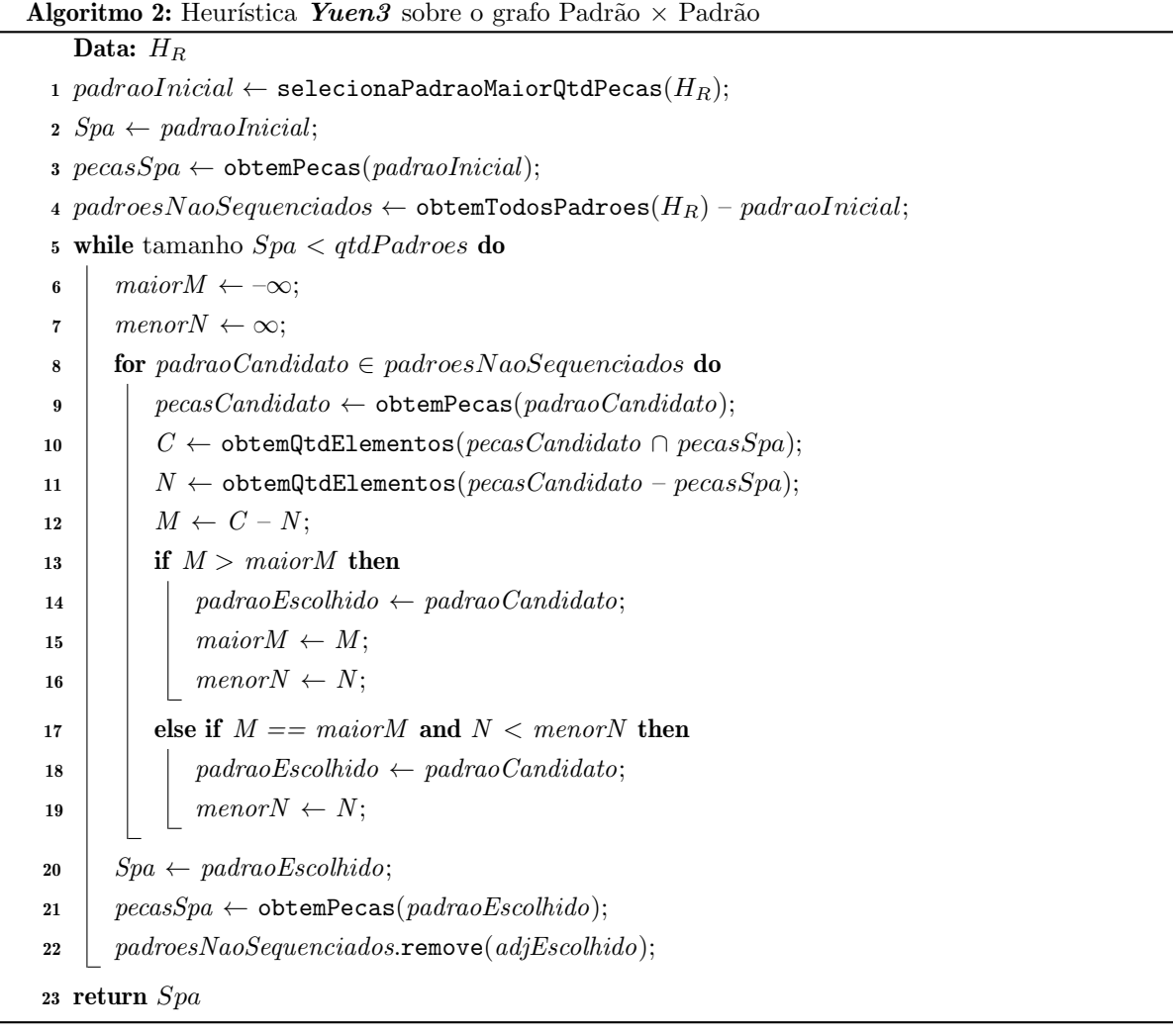

Na linha 8 é iniciado o processo de iteração entre os padrões não sequenciados visando encontrar o próximo padrão a ser adicionado a sequência  $Spa$ . A linha 9 são obtidas suas peças que são adicionadas na lista pecasCandidato. Nas linhas 10 e 11 são obtidas a quantidade de peças em comum e as novas, entre as peças do padrão candidato (pecasCandidato) e as peças constantes em pecasSpa. Na linha 12  $\acute{\text{e}}$  calculado o valor de M do padrão candidato. Nas linhas 13 a 16  $\acute{\text{e}}$  verificado se o valor de M  $\acute{\text{e}}$  maior que o valor de maior $M$  encontrado até o momento e, caso afirmativo, as variáveis padrao $E$ scolhido, maiorM e menorN são atualizadas. Casos de empate no valor de M são tratados nas linhas 17 a 19, sendo priorizado o padrão que apresentar o menorN. Na linha 20 o padrão escolhido é adicionado a  $Spa$ , na linha 21 suas peças são adicionadas a lista pecasSpa e na linha 22 o padrão é removido da lista dos padrões ainda não sequenciados. Ao final das iterações, na linha 23 a sequência de padrões Spa é retornada pelo método.

Como exemplo de funcionamento, a Tabela [1](#page-12-0) contém os passos do sequenciamento de padrões da matriz de entrada  $Q$  ilustrada na Figura [1.](#page-4-0) Conforme estratégia original, a cada estágio é analisado o  $M$ de todos os padrões de modo a identificar o mais apropriado para continuar a sequência. No grafo Padrão  $\times$  Padrão isso equivale analisar todos os vértices que representam os padrões ainda não sequenciados.

<span id="page-12-0"></span>**Tabela 1.** Sequenciamento de padrões conforme heurística Yuen3 para a matriz de entrada ilustrada na Figura [1.](#page-4-0) O padrão destacado com  $*$  é o mais apropriado para inclusão na sequência.

|                                                     | $Spa = \{0\}$                                            |                            |                        |                  |                 | $Spa = \{0, 4\}$                                               |                   |                  | $Spa = \{0, 4, 1\}$         |                                                                      |                        |              |                |          |  |
|-----------------------------------------------------|----------------------------------------------------------|----------------------------|------------------------|------------------|-----------------|----------------------------------------------------------------|-------------------|------------------|-----------------------------|----------------------------------------------------------------------|------------------------|--------------|----------------|----------|--|
|                                                     | $pecasSpa = \{0, 1, 2\}$                                 |                            |                        |                  |                 | $pecasSpa = \{0, 1, 2\}$                                       |                   |                  | $pecasSpa = \{0, 1, 2, 3\}$ |                                                                      |                        |              |                |          |  |
| Padrão <i>i</i>                                     | pecasAdi                                                 | $C_i$                      | $N_i$                  | $\overline{M}_j$ |                 | Padrão $i$ pecas $Adj$                                         |                   | $C_i$ $N_i$      | $\overline{M}_j$            | Padrão <i>i</i>                                                      | pecasAdi               | $C_i$        | $N_i$          | $M_i$    |  |
|                                                     | $\{1, 2, 3\}$                                            | $\overline{2}$             |                        |                  | $*_{1}$         | $\{1, 2, 3\}$                                                  | $\overline{2}$    | 1                |                             | $\overline{2}$                                                       | $\{0, 4, 6\}$          | 1            | $\overline{2}$ | $-1$     |  |
| $\overline{2}$                                      | $\{0, 4, 6\}$                                            | $\mathbf{1}$               | $\overline{2}$         | $-1$             | $\overline{2}$  | $\{0, 4, 6\}$                                                  | 1                 | $\boldsymbol{2}$ | $-1$                        | 3                                                                    | $\{3, 5, 6\}$          | $\mathbf{1}$ | $\overline{2}$ | $-1$     |  |
| 3                                                   | $\{3, 5, 6\}$                                            | $\overline{0}$             | 3                      | $-3$             | 3               | $\{3, 5, 6\}$                                                  | $\sim 0$          | 3                | $-3$                        | $5\phantom{.0}$                                                      | $\{2, 4, 6\}$          | $1 \quad$    | $\overline{2}$ | $-1$     |  |
| $\displaystyle{ \raisebox{0.6ex}{\scriptsize{*}}}4$ | $\{0, 2\}$                                               | $\overline{\phantom{a}}^2$ | $0\qquad 2$            |                  | $5\phantom{.0}$ | $\{2, 4, 6\}$                                                  | $\frac{1}{2}$     | $\overline{2}$   | $-1$                        | $*6$                                                                 | $\{3, 5\}$             | $\mathbf{1}$ | 1              | $\theta$ |  |
| $\bf 5$                                             | $\{2, 4, 6\}$                                            |                            | $1 \t 2 \t -1$         |                  | 6               | $\{3, 5\}$                                                     | $\hspace{1.6cm}0$ | $\mathfrak{D}$   | $-2$                        |                                                                      |                        |              |                |          |  |
| 6                                                   | $\{3, 5\}$                                               | $\Omega$                   | $\mathcal{D}_{\alpha}$ | $-2$             |                 |                                                                |                   |                  |                             |                                                                      |                        |              |                |          |  |
|                                                     |                                                          | (a)                        |                        |                  |                 |                                                                | (b)               |                  |                             |                                                                      |                        | $\left( $    |                |          |  |
|                                                     | $Spa = \{0, 4, 1, 6\}$<br>$pecasSpa = \{0, 1, 2, 3, 5\}$ |                            |                        |                  |                 | $Spa = \{0, 4, 1, 6, 3\}$<br>$pecasSpa = \{0, 1, 2, 3, 5, 6\}$ |                   |                  |                             | $Spa = \{0, 4, 1, 6, 3, 2\}$<br>$pecasSpa = \{0, 1, 2, 3, 4, 5, 6\}$ |                        |              |                |          |  |
| Padrão <i>i</i>                                     | pecasAdi                                                 | $\bar{C}_{\underline{j}}$  | $N_i$                  | $M_i$            |                 | Padrão $i$ pecas $Adj$                                         |                   | $C_i$ $N_i$      | $M_i$                       |                                                                      | Padrão $j$ pecas $Adj$ | $C_{j}$      | $N_i$          | $M_i$    |  |
| $\overline{2}$                                      | $\{0, 4, 6\}$                                            | -1                         | $\overline{2}$         | $-1$             | $*_{2}$         | $\{0, 4, 6\}$                                                  | $\overline{2}$    | $\overline{1}$   |                             | $*_{5}$                                                              | $\{2, 4, 6\}$          | 3            | $\theta$       | 3        |  |
| $*3$                                                | $\{3, 5, 6\}$                                            | $\overline{\phantom{a}}^2$ | 1                      | $\mathbf{1}$     | 5               | $\{2, 4, 6\}$                                                  | 2                 | $\mathbf{1}$     | $\mathbf{1}$                |                                                                      |                        |              |                |          |  |
| 5                                                   | $\{2, 4, 6\}$                                            | $\mathbf{1}$               | 2                      | $-1$             |                 |                                                                |                   |                  |                             |                                                                      |                        |              |                |          |  |
|                                                     |                                                          | (d)                        |                        |                  |                 |                                                                | (e)               |                  |                             |                                                                      |                        | (f)          |                |          |  |

#### 3.2.2. Heurística Yuen3 Adaptado

Visando usufruir dos benefícios da modelagem em grafo, o método original foi adaptado para que apenas os padrões adjacentes aos padrões já sequenciados sejam analisados. Considerou-se como suposição que só faz sentido analisar o M de um padrão candidato que seja adjacente a pelos menos um dos padrões da sequência parcial  $Spa$  pois, do contrário, novas pilhas seriam abertas.

Detalhes do método Yuen3 Adaptado estão descritos no Algoritmo [3,](#page-13-0) que tem como entrada o  $H_R$  e saída a sequência Spa. Nota-se que este algoritmo é muito similar ao Algoritmo [2,](#page-11-0) salvo duas alterações. Uma delas está relacionada com nome de algumas variáveis, que foram alterados para uma melhor associação com a estratégia. Outra está relacionada com a inclusão da linha 22 que evita duplicidades na lista padroes Adjacentes ao considerar apenas a inclusão dos padrões adjacentes ainda pertencentes a esta lista, bem como os que já foram sequenciados.

<span id="page-13-0"></span>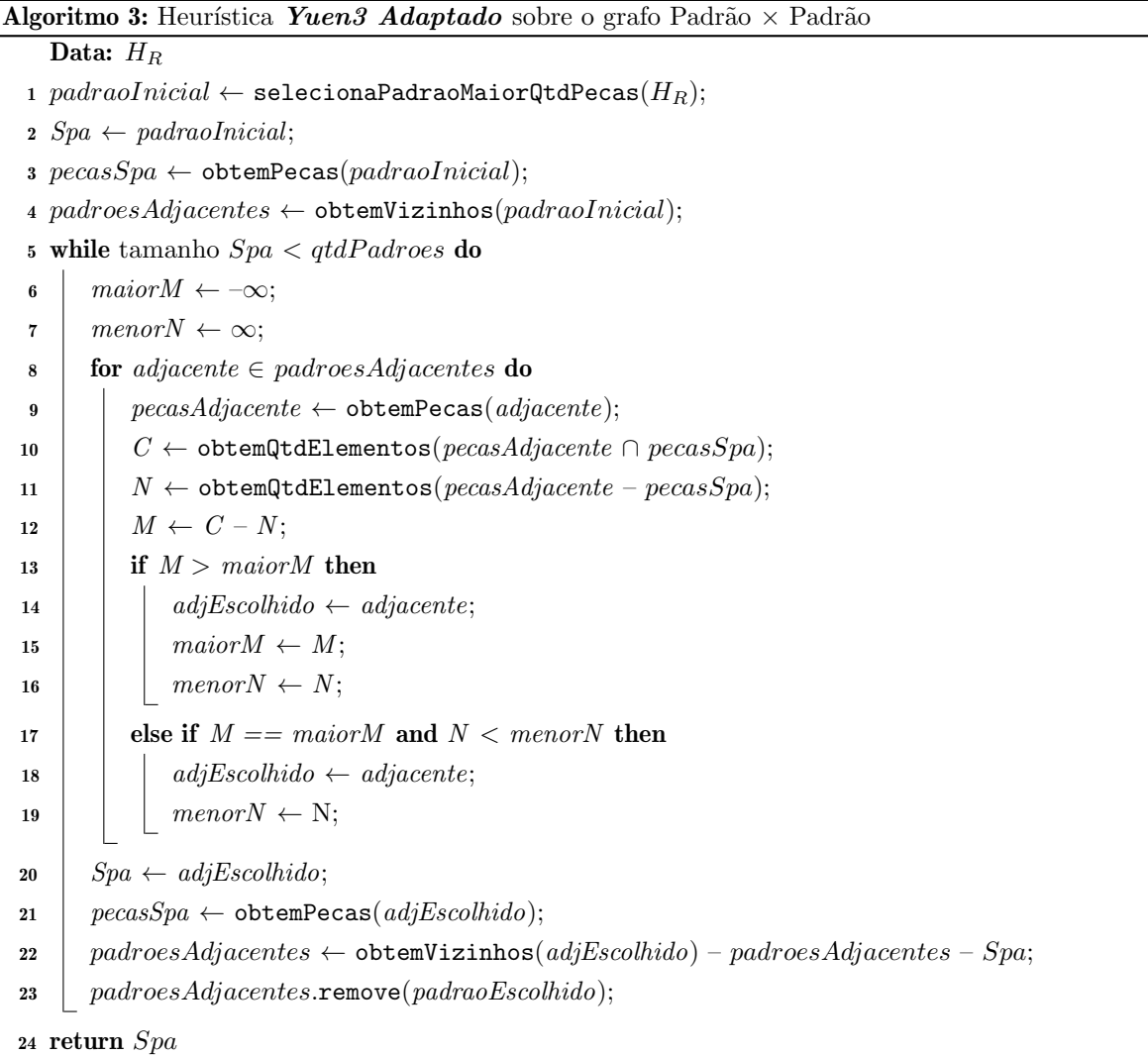

A Figura [5](#page-14-0) ilustra o funcionamento de Yuen3 Adaptado sobre o grafo Padrão  $\times$  Padrão reduzido  $H_R$ . Em (a) o padrão representado pelo vértice 0 é escolhido para iniciar a sequência, sendo destacado na cor cinza e o id de seus adjacentes em azul. Nota se que os vértices 3 e 6 não são incluídos na análise pois não possuem adjacência com um padrão 0. A inclusão destes padrões implicaria na abertura de mais duas pilhas além daquelas já abertas pelo padrão 0. Em (b) ainda são considerados apenas os padrões adjacentes, sendo que em (c) os padrões 3 e 6 tornam-se candidatos com a inclusão do padrão 1 em Spa. O procedimento continua em (d) e (e) até que todos os vértices tenham sido percorridos. Em (f) destaca-se o percurso que gerou a sequência de padrões  $Spa = \{0, 4, 1, 6, 3, 2, 5\}.$ 

A vantagem inicialmente observada na heurística Yuen 3 Adaptado, é conter a busca em uma região constituída de padrões que diretamente se relacionam. Imagina-se que dessa forma, M será calculado apenas para os padrões cujos vértices são adjacentes aos da sequência parcial  $Spa$ , com potencial de reduzir a quantidade de cálculos em relação a versão original. Em decorrência da busca sobre o grafo, atenta-se para a possibilidade de atrasos no processamento de padrões e consequente demora no fechamento das pilhas correspondentes. Para estes casos, uma sugestão é a utilização de estratégias de backtracking, assunto que está fora do escopo deste artigo. Nas instâncias com componentes desconexas deve-se análisar todos os vértices que restam entrar no sequenciamento, sendo escolhido o de maior  $M$ .

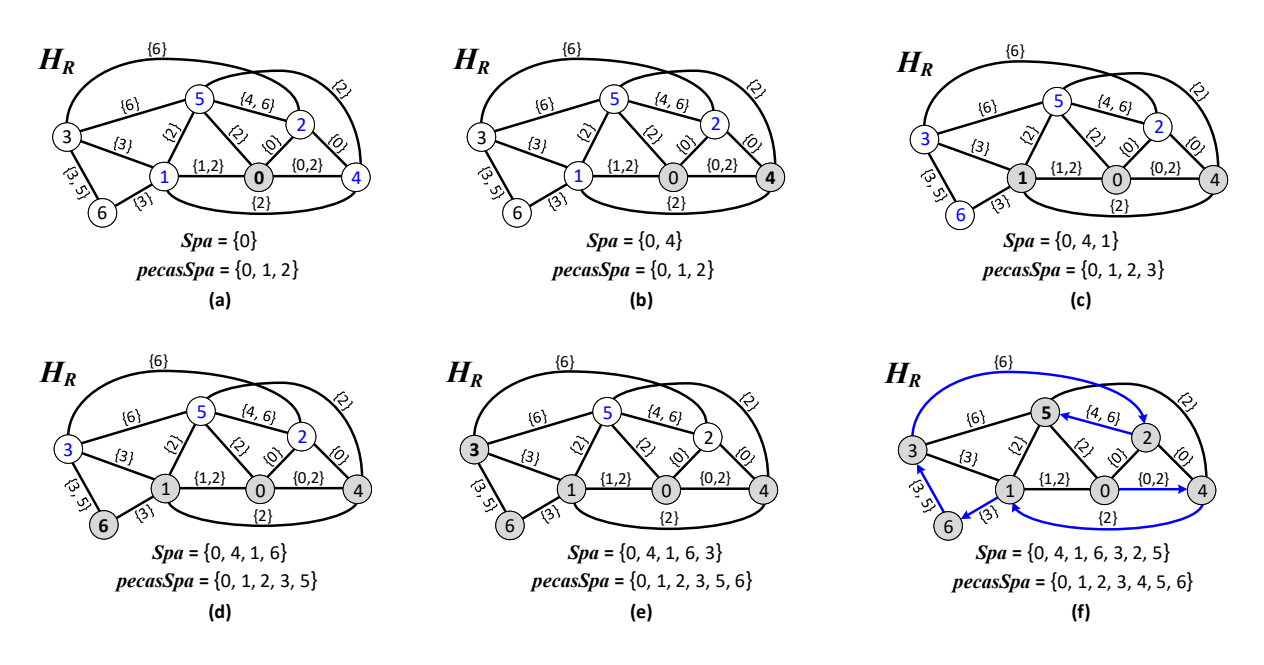

<span id="page-14-0"></span>**Figura 5.** Exemplo de percurso sobre o grafo Padrão  $\times$  Padrão reduzido  $(H_R)$  para a matriz de entrada  $Q$  da Figura [1,](#page-4-0) conforme heurística Yuen3 Adaptado.

#### 3.2.3. Heurística Yuen5

O método Yuen5 possui um comportamento parecido com o do método Yuen3 apresentado no algoritmo [2,](#page-11-0) sendo a única diferença o critério de desempate nos casos em que dois ou mais padrões possuem valores iguais do maior  $M$ . Para o desempate, é realizada uma simulação do sequenciamento dos padrões empatados, assumindo um passo a frente em cada sequencia. O padrão escolhido é aquele que obtiver o maior  $M$  na simulação considerando o passo a frente. Em caso de novo empate, o padrão escolhido é aquele que possuir menor índice entre os padrões que empataram pela segunda vez.

O Algoritmo [4](#page-15-0) descreve o método Yuen5, no qual nota-se uma semelhança com estruturas do Algoritmo [2.](#page-11-0) Na linha 7, é cria a lista padroesEmpatados que armazena os ids dos padrões com empate no valor de M, bem como as linhas de nº 16 a 32, que tratam do processamento dos padrões empatados. As linhas 17 e 18 incluem os padrões empatados na lista padroesEmpatados, enquanto a linha 16 tem como função reiniciar a lista de padrões empatados, considerando que foi encontrado um padrão com valor de  $M$  maior do que o valor dos padrões empatados. Após o processamento de todos os padrões candidatos (variável padraoCandidato), é verificado na linha 19 se existem padrões empatados. Caso a lista padroesEmpatados não seja vazia, é iniciado o processo de desempate.

Na linha 21 tem início a iteração dos padrões em *padroesEmpatados*, visando a simulação do passo seguinte. A linha 22 atribui todas as peças do padrão empatado à lista pecasPadraoEmpatado. Nas linhas 23 e 24 são criadas as listas utilizadas na simulação do passo seguinte pecasSpaSimulacao, que contém as peças já sequenciadas, e *padroesNaoSeqSimulacao*, que contém os padrões ainda não sequenciados. As linhas 25 a 32 são utilizadas para simulação do passo seguinte para cada padrão empatado. Ao se identificar o padrão escolhido, é realizado o mesmo processamento descrito no Algoritmo [2](#page-11-0) para este padrão.

<span id="page-15-0"></span>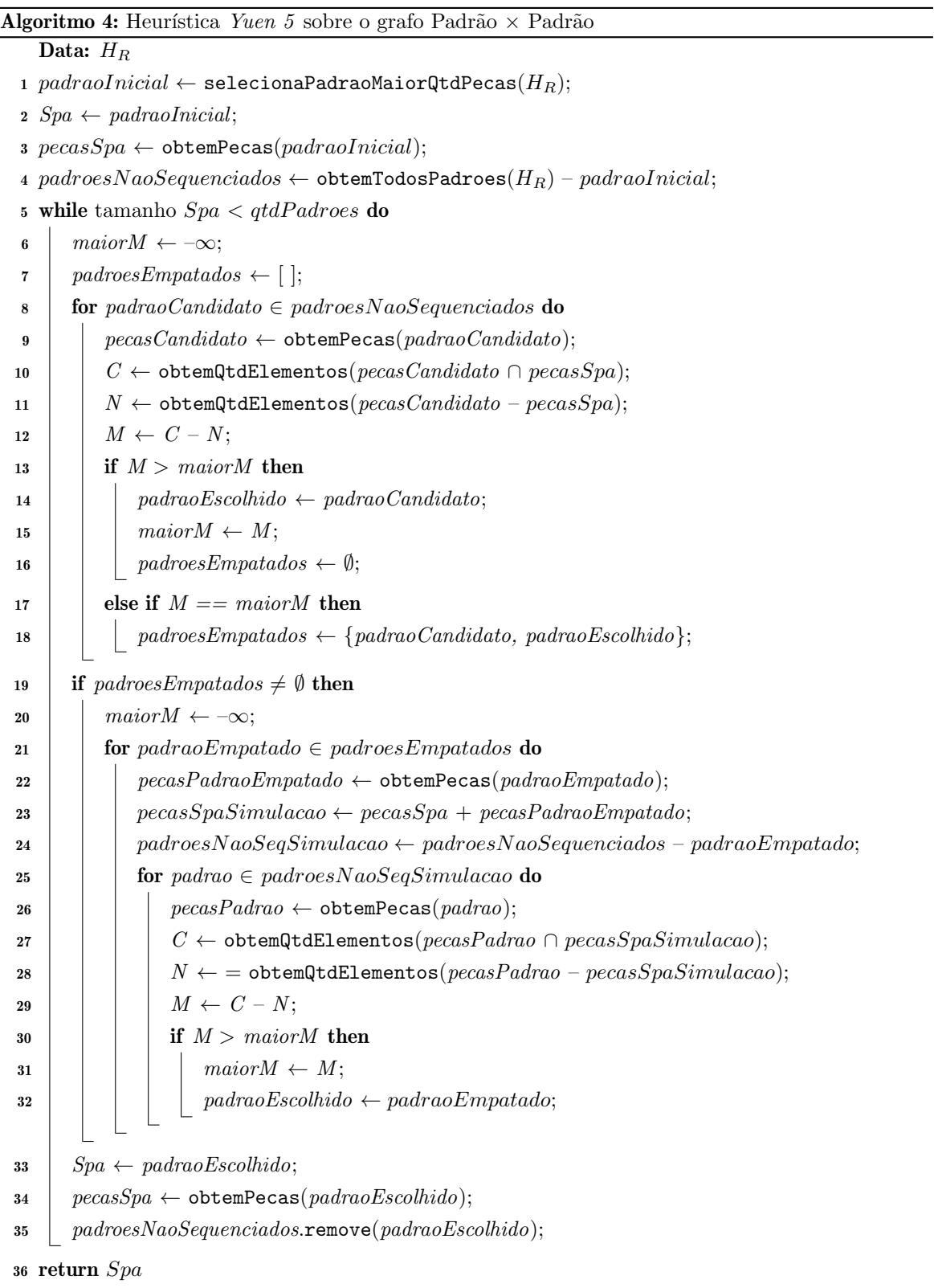

## 3.3. Projeto de Experimentos

Esta seção inicia com a descrição dos experimentos realizados, contém a descrição das métricas, dos métodos e dos critérios de comparação. Ao final dessa seção são apresentados os conjuntos de dados. Os experimentos foram organizados em duas partes. A primeira teve como propósito avaliar as características do grafo MOSP e do grafo Padrão × Padrão gerados para uma mesma instância. A segunda parte tem como propósito validar o funcionamento do grafo Padrão × Padrão, a partir de experimentos com métodos Yuen3 (Yuen3pp), Yuen3 adaptado para análise dos padrões adjacentes (Yuen3ppAd) e Yuen5 (Yuen5pp). Os métodos foram comparados com valores ótimos ou melhor conhecidos na literatura, considerando o Tempo de execução, qualidade das soluções (NMPA) e gap percentual da solução em relação ao ótimo.

Para o cálculo do Tempo de execução, iniciou-se a contagem no instante da chamada do método e término na entrega do resultado. Como o grafo Padrão  $\times$  Padrão é dado como entrada seu tempo de criação não é contabilizado. O tempo foi medido em milissegundos  $(ms)$ , sendo considerada a média nas instâncias múltiplas. A qualidade das soluções é dada pelo menor NMPA (Número Máximo de Pilhas Abertas), sendo considerada a média nas instâncias múltiplas. As distâncias percentuais entre o valor obtido pelo método e a solução ótima é dada por %gap =  $100 \times (Sol_Mé to do - Sol_0tima) / Sol_0tima$ . Na ausência da solução ótima foi considerada a melhor solução conhecida..

Todos os experimentos foram realizados em um desktop com processador Intel Core i5-2400 3.1GHzx4, 4GB de RAM, sistema operacional Linux Ubuntu 20.4 LTS 64bits. A linguagem Python 3.9.1 foi utilizada para a implementação dos métodos descritos na seção [3.](#page-9-1) Na implementação dos métodos propostos neste trabalho foi utilizado Python 3.9.5 MSC v.1928 64bit, a biblioteca iGraph 0.9.1 para manipulação de grafos (<igraph.org/python>) e NumPy 1.20.2 para manipulação de matrizes.

Para validação do grafo, foram incluídos os resultados da implementação de Yuen3 [\[Carvalho & Soma 2015\]](#page-25-3), que será identificada como Yuen3cs, cujo código foi escrito na linguagem ANSI C, compilados com gcc 5.4.0 e opção -O3. Como referência de um método baseado no grafo MOSP, foram incluídos os resultados de PieceRank, implementada em Python 3.5.1 MSC v.1900 64bit. Os resultados ótimos foram obtidos pelo método Chu & Stuckey, escrito na linguagem ANSI C, compilado e executado conforme recomendado pelos autores. Devido ao tempo do método exato, considerou-se as soluções obtidas por  $HBF_{2r}$  nas instâncias 400 × 400 e 600 × 600, e PieceRank nas 800 × 800 e 1000 × 1000, as quais em ambos os casos não são comprovadas ótimas.

#### 3.4. Conjuntos de Dados

Para realização dos experimentos foram considerados conjuntos de dados comumente adotados na literatura, cujas características estão descritas a seguir. Os conjuntos GP, Miller, NWRS, Shaw e SP foram criados para o First Constraint Modelling Challenge [\[Smith & Gent 2005\]](#page-27-12).

- GP. Conjunto com oito instâncias sendo quatro com dimensão  $50\times50$  e quatro com  $100\times100$ , geradas por três métodos diferentes não informados pelos autores. Apresentam a maior densidade entre todos os conjuntos de dados utilizados.
- $\bullet$  Miller. Uma única instância 40x20. Não apresenta descrição de como foi gerada.
- NWRS. Oito instâncias pequenas geradas da mesma forma que os conjuntos de dados GP e SP, exceto pela instância NWRS8 que foi a única criada por um gerador de instâncias pseudoaleatório.
- Shaw. Conjunto com 25 instâncias  $20x20$ . Não apresenta descrição de como foi gerada.
- SP. Quatro instâncias com dimensão  $25 \times 25$ ,  $50 \times 50$ ,  $75 \times 75$  e  $100 \times 100$  geradas pelos mesmos métodos do conjunto de dados GP.
- SCOOP. São 24 instâncias reais de duas companhias de corte de madeira.
- Faggioli & Bentivoglio [\[Faggioli & Bentivoglio 1998\]](#page-26-7). São 300 instâncias criadas por um gerador pseudoaleatório com m = 10, 15, 20, 25, 30, 40 e n = 10, 20, 30, 40, 50. Cada combinação n $\times$ m possui 10 instâncias.
- Chu & Stuckey [\[Chu & Stuckey 2009\]](#page-25-8). Conjunto de 200 instâncias mais difíceis que as propostas em  $\text{Smith} \& \text{ Gent } 2005\text{.}$  As dimensões variam entre 30, 40, 50, 75, 100 e 125 padrões e peças. Para cada combinação em número de padrões e peças, foram criados por um gerador pseudoaleatório conjuntos de cinco instâncias com até 2, 4, 6, 8 e 10 peças por padrão, totalizando 25 instâncias por dimensão.
- Carvalho & Soma [\[Carvalho & Soma 2015\]](#page-25-3). Conjunto de instâncias com dimensões maiores,  $150\times150$ ,  $175\times175$  e  $200\times200$ , criadas pelo mecanismo de geração de Chu & Stuckey [\[Chu & Stuckey 2009\]](#page-25-8). Para cada dimensão foram criadas dez instâncias de até 2, 4, 6, 8 e 10 peças por padrão, totalizando 150 instâncias.
- Frinhani, Carvalho & Soma [\[Frinhani 2018\]](#page-26-4). Conjunto de instâncias com dimensões  $400\times400$ ,  $600\times600$ ,  $800\times800$  e  $1000\times1000$  baseadas no gerador de Chu & Stuckey [\[Chu & Stuckey 2009\]](#page-25-8). Nas matrizes de dimensão  $400 \times 400$  foram criadas dez instâncias de até  $2, 4, 6, 8, 10, 14$  e 18 pecas por padrão. Nos demais conjuntos de dados, as instâncias respeitam estas mesmas proporções, mas incluem 20 e 24 peças por padrão nas instâncias de dimensão  $600\times600$  e  $800\times800$ , e 18 e 20 nas instâncias de dimensão  $1000\times1000$ . Possui um total de 330 instâncias.

Os conjuntos de dados do First Constraint Modelling Challenge (GP, Miller, NWRS, Shaw, SP, Faggioli & Bentivoglio, SCOOP e Chu & Stuckey) estão disponíveis em [doi.org/10.1371/journal.](doi.org/10.1371/journal.pone.0203076) [pone.0203076](doi.org/10.1371/journal.pone.0203076). As instâncias Carvalho & Soma estão disponíveis em [doi.org/10.13140/2.1.3035.](doi.org/10.13140/2.1.3035.4886) [4886](doi.org/10.13140/2.1.3035.4886) e as Frinhani, Carvalho & Soma em <10.13140/RG.2.2.31716.48006/1>. Considerando o total de instâncias, foram realizados 1050 experimentos.

## 4. Resultados

Nesta seção são apresentados os resultados dos experimentos. Inicialmente são apresentadas as características dos grafos MOSP e Padrão  $\times$  Padrão gerados. Na seção seguinte são apresentados os resultados obtidos pelos métodos implementados para os conjuntos de instâncias.

#### 4.1.  $1^{\text{a}}$  Parte - Comparação das características dos grafos MOSP e Padrão  $\times$  Padrão

O objetivo desta análise é comparar os atributos dos grafos MOSP e grafos Padrão  $\times$  Padrão em relação a sua estrutura. A Tabela [2](#page-18-0) contém as características dos grafos MOSP e Padrão  $\times$  Padrão gerados. Conjuntos de dados com múltiplas instâncias foram reunidos em uma única linha e seus valores correspondem a média da quantidade de vértices (|V|), de arestas ( $|E|$ ), da densidade (D) e do tempo de construção do grafo (T) em ms. A coluna I indica a quantidade de instâncias do subconjunto de dados, PA é a quantidade de padrões e PE a de peças.

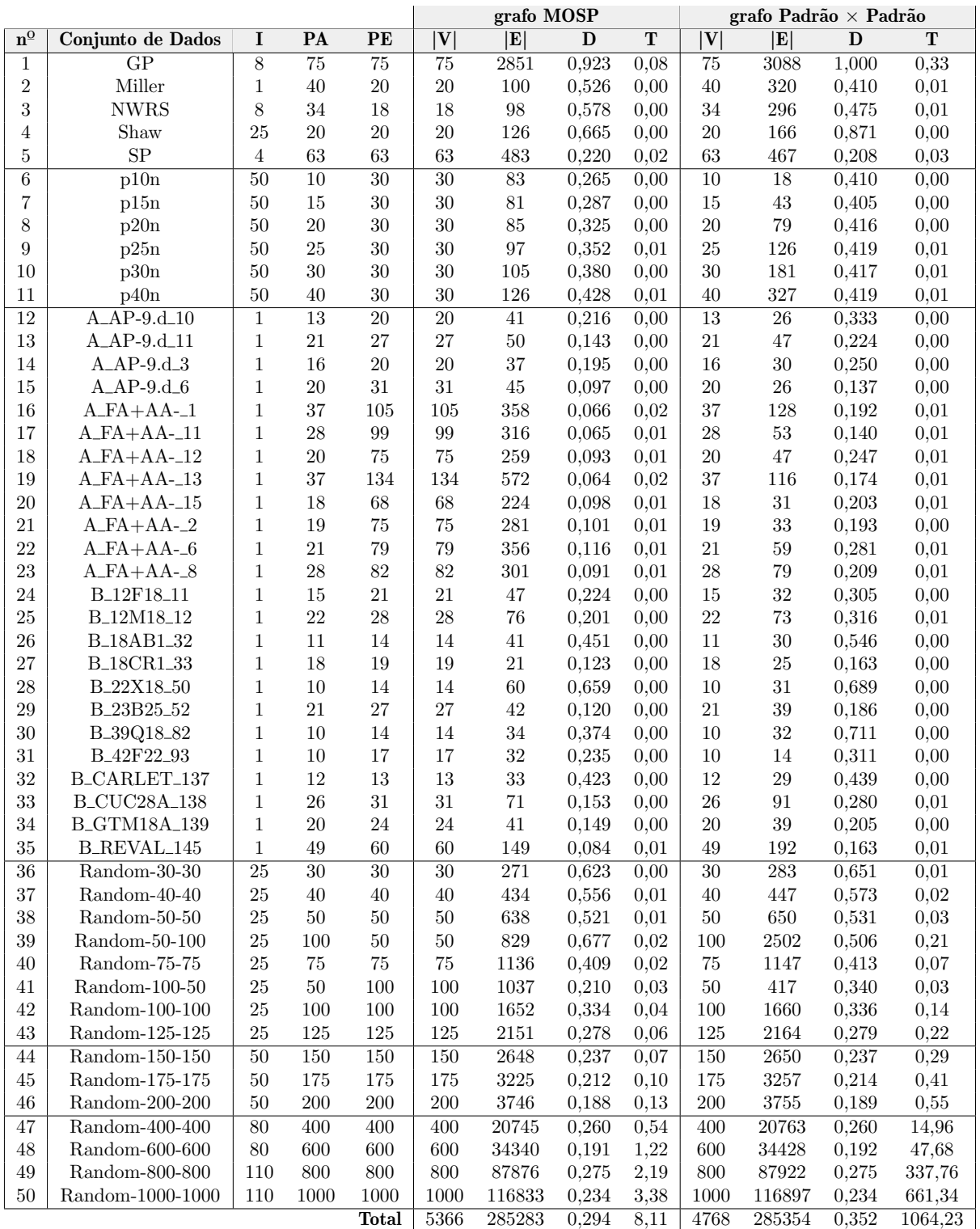

<span id="page-18-0"></span>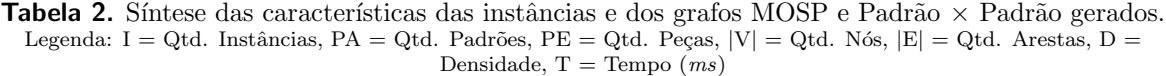

Observa-se que nas instâncias simétricas baseadas no gerador de Chu & Stuckey (nº 36 a 50), a quantidade de vértices é semelhante entre as modelagens, sendo que a quantidade de arestas e a densidade são cerca de 1% maiores no grafo Padrão  $\times$  Padrão. Já nas instâncias assimétricas, como

Faggioli & Bentivoglio (linhas  $n^{\circ}$  6 a 8), e SCOOP (linhas  $n^{\circ}$  12 a 35), notam-se vantagens do grafo Padrão  $\times$  Padrão nas instâncias em que a quantidade de padrões é menor do que a de peças. Além da diminuição da quantidade de vértices, em alguns casos ocorrem reduções da quantidade de arestas em relação ao grafo MOSP, como por exemplo, redução de 70% nas instâncias nº 17 a 32.

Em contraponto a redução da quantidade de arestas, nota-se no grafo Padrão  $\times$  Padrão um aumento da densidade nas instâncias SCOOP. No estudo realizado por [\[Frinhani 2018\]](#page-26-4) constatou-se que em grafos que possuem uma determinada densidade, a diferença do valor das soluções entre os métodos  $\acute{e}$  muito pequena, o que justifica a adoção do mais rápido. Na maioria das instâncias o tempo de construção dos grafos está na casa dos ms, com grafo Padrão  $\times$  Padrão sendo mais demorado nas instâncias consideradas grandes (ex. Frinhani, Carvalho & Soma linhas  $n^{\Omega}$  47 a 50).

## 4.2.  $2^{\underline{a}}$  Parte - Análise dos métodos sobre o grafo Padrão  $\times$  Padrão

Nesta parte dos experimentos o objetivo é validar o funcionamento do grafo Padrão  $\times$  Padrão. Os resultados da implementação do método Yuen3pp foram comparados com a implementação de Carvalho  $\mathcal{B}$ Soma (Yuen3cs). Adicionalmente, na an´alise dos resultados buscou-se identificar se ocorreram melhorias na qualidade da solução com a estratégia  $Yuen3ppAd$ .

Nas tabelas a seguir, as instâncias estão organizadas em linhas e os métodos em colunas. A coluna D corresponde a densidade do grafo Padrão  $\times$  Padrão e a coluna OPT contém o valor ótimo ou melhor conhecido em NMPA. Para cada método é descrito o Tempo de Execução (T), valor da solução (NMPA) e %gap em relação a OPT. Nas instâncias múltiplas foi considerada a média. A linha Total contém a soma dos valores da respectiva coluna, exceto para a coluna %gap cujo valor considera todas as soluções obtidas pelo método em relação a todas as soluções ótimas. Os melhores resultados entre as heurísticas Yuen3cs, Yuen3pp, Yuen3ppAd e Yuen5pp foram destacados em negrito.

#### 4.2.1. Conjuntos de dados First Constraint Modelling Challenge e Faggioli & Bentvoglio

Neste conjunto, as instâncias GP são as que possuem maior densidade, quase constituindo um grafo completo. Os resultados de NMPA e %gap obtidos por Yuen3pp são idênticos aos de Yuen3cs, sendo este um indicativo que o grafo Padrão × Padrão permite a reprodução de métodos baseados nos padrões. Como este comportamento é observado em todos os demais conjuntos de dados, apenas a coluna T foi mantida para uma melhor visualização. Como previsto, ocorreu um pequeno comprometimento no tempo de execução (0,35 ms), que é justificado pela linguagem e biblioteca adotadas para manipulação dos grafos. Nas instâncias GP, Miller e NWRS os resultados de %gap são iguais entre os métodos Yuen3cs, Yuen3pp e Yuen3ppAd. Nas instâncias Shaw, SP1, SP2 e SP4, Yuen3ppAd obteve melhores soluções que as demais versões, apresentando redução do valor total de NMPA (807,96).

Já o conjunto de Faggioli & Bentvoglio é formado por matrizes assimétricas de pequena dimensão. O nome de cada grupo descreve a dimensão (ex. p1020n tem 10 padrões e 20 peças). Nota-se que Yuen5pp apresentou melhores resultados em 57% dos casos, sendo Yuen3ppAd superior a Yuen3pp no dobro dos casos. Os tempos de execução equivalentes entre todas as versões  $(0.00 \text{ ms})$ . No geral os resultados de NMPA são muito próximos entre os métodos, com Yuen5pp apresentando menor total de NMPA (339,10).

|                 |       |            |      |                       |          |      |                      |       | grafo Padrão x Padrão |      |           |          |      |                |       |  |  |
|-----------------|-------|------------|------|-----------------------|----------|------|----------------------|-------|-----------------------|------|-----------|----------|------|----------------|-------|--|--|
|                 |       |            |      | $\mathcal{P}ieceRank$ |          |      | $\overline{Yuen}3cs$ |       | Yuen3pp               |      | Yuen3ppAd |          |      | Yuen5pp        |       |  |  |
| <b>Dataset</b>  | D     | <b>OPT</b> | T    | Sol.                  | $\%$ gap | т    | Sol.                 | %gap  | T                     | T    | Sol.      | $\%$ gap | T    | Sol.           | %gap  |  |  |
| GP1             | 0.980 | 45         | 0.01 | 45                    | 0.00     | 0.00 | 48                   | 6.67  | 0,01                  | 0,01 | 48        | 6,67     | 0.02 | 48             | 6,67  |  |  |
| GP2             | 0.940 | 40         | 0.01 | 40                    | 0.00     | 0.00 | 48                   | 20,00 | 0,01                  | 0.01 | 48        | 20,00    | 0.02 | 49             | 22,50 |  |  |
| GP <sub>3</sub> | 0.954 | 40         | 0.01 | 41                    | 2,50     | 0.00 | 45                   | 12,50 | 0,01                  | 0.01 | 45        | 12,50    | 0.02 | 47             | 17,50 |  |  |
| GP4             | 0.820 | 30         | 0.00 | 31                    | 3,33     | 0.00 | 44                   | 46,67 | 0,01                  | 0,01 | 44        | 46,67    | 0.01 | 44             | 46,67 |  |  |
| GP <sub>5</sub> | 0.995 | 95         | 0.17 | 96                    | 1,05     | 0.00 | 100                  | 5,26  | 0,08                  | 0,08 | 100       | 5,26     | 0,25 | 100            | 5,26  |  |  |
| GP <sub>6</sub> | 0.934 | 75         | 0.11 | 75                    | 0.00     | 0.00 | 99                   | 32,00 | 0,07                  | 0,07 | 99        | 32,00    | 0.14 | 100            | 33,33 |  |  |
| GP7             | 0.933 | 75         | 0.11 | 75                    | 0.00     | 0.00 | 89                   | 18,67 | 0,07                  | 0,07 | 89        | 18,67    | 0.12 | 98             | 30,67 |  |  |
| GP8             | 0.831 | 60         | 0.08 | 61                    | 1.67     | 0.00 | 78                   | 30,00 | 0.05                  | 0.06 | 78        | 30,00    | 0.09 | 88             | 46,67 |  |  |
| Miller          | 0.526 | 13         | 0.00 | 13                    | 0.00     | 0.00 | 13                   | 0,00  | 0,00                  | 0,00 | 13        | 0,00     | 0.01 | 13             | 0,00  |  |  |
| NWRS1           | 0.378 | 3          | 0,00 | 3                     | 0,00     | 0.00 | 3                    | 0,00  | 0,00                  | 0,00 | $\bf{3}$  | 0,00     | 0,00 | $\overline{4}$ | 33,33 |  |  |
| NWRS2           | 0.489 | 4          | 0.00 | 4                     | 0.00     | 0.00 | 6                    | 50,00 | 0,00                  | 0.00 | 6         | 50,00    | 0.00 | 6              | 50,00 |  |  |
| NWRS3           | 0.505 | 7          | 0.00 | $\overline{7}$        | 0.00     | 0.00 | 8                    | 14,29 | 0,00                  | 0.00 | 8         | 14,29    | 0.00 | 8              | 14,29 |  |  |
| NWRS4           | 0.610 |            | 0.00 | $\overline{7}$        | 0.00     | 0.00 | 8                    | 14,29 | 0,00                  | 0,00 | 8         | 14,29    | 0.00 | 8              | 14,29 |  |  |
| NWRS5           | 0.742 | 12         | 0.00 | 12                    | 0.00     | 0.00 | 13                   | 8.33  | 0,00                  | 0,00 | 13        | 8,33     | 0.00 | 16             | 33,33 |  |  |
| NWRS6           | 0,753 | 12         | 0.00 | 12                    | 0.00     | 0.00 | 14                   | 16.67 | 0,00                  | 0,00 | 14        | 16,67    | 0.00 | 14             | 16,67 |  |  |
| NWRS7           | 0.453 | 10         | 0.00 | 10                    | 0.00     | 0.00 | 15                   | 50,00 | 0,00                  | 0.00 | 15        | 50,00    | 0,01 | 15             | 50,00 |  |  |
| NWRS8           | 0,697 | 16         | 0.00 | 16                    | 0.00     | 0.00 | 18                   | 12,50 | 0,00                  | 0.01 | 18        | 12,50    | 0.01 | 23             | 43.75 |  |  |
| Shaw            | 0.665 | 13.68      | 0.00 | 13,92                 | 1,75     | 0.00 | 15,08                | 10,23 | 0,00                  | 0,00 | 14,96     | 9,36     | 0,00 | 15,28          | 11,70 |  |  |
| SP1             | 0.260 | 9          | 0.00 | 9                     | 0.00     | 0.00 | 10                   | 11,11 | 0,00                  | 0.00 | 10        | 11,11    | 0.00 | 10             | 11,11 |  |  |
| SP2             | 0.210 | 19         | 0.00 | 22                    | 15,79    | 0.00 | 27                   | 42,11 | 0,00                  | 0,00 | 24        | 26,32    | 0.00 | 24             | 26,32 |  |  |
| SP <sub>3</sub> | 0.196 | 34         | 0.00 | 40                    | 17,65    | 0.00 | 42                   | 23,53 | 0,01                  | 0,01 | 44        | 29,41    | 0.01 | 41             | 20,59 |  |  |
| SP <sub>4</sub> | 0,212 | 53         | 0.00 | 57                    | 7.55     | 0.00 | 69                   | 30,19 | 0,01                  | 0,02 | 66        | 24,53    | 0,02 | 67             | 26,42 |  |  |
|                 | Total | 672,68     | 0.52 | 689.92                | 2,56     | 0.00 | 812,08               | 20,72 | 0.35                  | 0.36 | 807,96    | 20,11    | 0.74 | 838.28         | 24,62 |  |  |

Tabela 3. Resultados para os conjunto de dados First Constraint Modelling Challenge e Faggioli & Bentvoglio

Tabela 4. Resultados para o conjunto de dados Faggioli & Bentivoglio

|                     |              |            |      |                       |          |      |         |       | grafo Padrão x Padrão |      |           |          |      |         |          |
|---------------------|--------------|------------|------|-----------------------|----------|------|---------|-------|-----------------------|------|-----------|----------|------|---------|----------|
| <b>Dataset</b>      | D            | <b>OPT</b> |      | $\mathcal{P}ieceRank$ |          |      | Yuen3cs |       | Yuen3pp               |      | Yuen3ppAd |          |      | Yuen5pp |          |
|                     |              |            | T    | Sol.                  | $\%$ gap | т    | Sol.    | %gap  | т                     | T    | Sol.      | $\%$ gap | T    | Sol.    | $\%$ gap |
| p1010n              | 0.617        | 5.50       | 0.00 | 5,80                  | 5.45     | 0.00 | 6.00    | 9.09  | 0.00                  | 0.00 | 6.10      | 10.91    | 0.00 | 5,80    | 5.45     |
| p1020n              | 0.267        | 6.20       | 0.00 | 6.80                  | 9.68     | 0.00 | 7.20    | 16.13 | 0.00                  | 0.00 | 7,00      | 12.90    | 0.00 | 7,10    | 14,52    |
| p1030n              | 0.171        | 6.10       | 0.00 | 6.90                  | 13,11    | 0.00 | 7.00    | 14.75 | 0.00                  | 0.00 | 7,20      | 18,03    | 0.00 | 6,90    | 13,11    |
| p1040n              | 0.146        | 7.70       | 0.00 | 8,30                  | 7.79     | 0.00 | 8,20    | 6.49  | 0.00                  | 0.00 | 8,20      | 6,49     | 0.00 | 8,30    | 7,79     |
| p1050n              | 0.124        | 8,20       | 0.00 | 8.60                  | 4.88     | 0.00 | 8.60    | 4.88  | 0,00                  | 0.00 | 8,50      | 3.66     | 0.00 | 8,50    | 3.66     |
| p1510n              | 0.704        | 6.60       | 0.00 | 6.60                  | 0.00     | 0.00 | 7.00    | 6.06  | 0.00                  | 0.00 | 6,80      | 3,03     | 0.00 | 7,00    | 6.06     |
| p1520n              | 0.309        | 7,20       | 0.00 | 8,20                  | 13.89    | 0.00 | 9.00    | 25,00 | 0.00                  | 0.00 | 9,00      | 25,00    | 0.00 | 8,70    | 20,83    |
| p1530n              | 0,183        | 7,30       | 0.00 | 9.00                  | 23,29    | 0.00 | 9.20    | 26,03 | 0.00                  | 0.00 | 9,00      | 23,29    | 0.00 | 9,20    | 26,03    |
| p1540n              | 0.132        | 7.20       | 0.00 | 8.60                  | 19.44    | 0.00 | 9,40    | 30,56 | 0.00                  | 0.00 | 9,40      | 30,56    | 0.00 | 9,40    | 30,56    |
| p1550n              | 0.107        | 7,40       | 0.00 | 8.30                  | 12,16    | 0.00 | 9,00    | 21.62 | 0.00                  | 0.00 | 8,90      | 20,27    | 0.00 | 9,20    | 24,32    |
| p2010n              | 0.776        | 7.50       | 0.00 | 7.70                  | 2.67     | 0.00 | 7.90    | 5,33  | 0.00                  | 0.00 | 7,90      | 5,33     | 0.00 | 7,80    | 4,00     |
| p2020n              | 0.395        | 8,50       | 0.00 | 8.80                  | 3.53     | 0.00 | 10.50   | 23,53 | 0.00                  | 0.00 | 10,40     | 22,35    | 0.00 | 10.50   | 23,53    |
| p2030n              | 0.209        | 8,80       | 0.00 | 10.10                 | 14.77    | 0.00 | 11,20   | 27,27 | 0.00                  | 0.00 | 11,20     | 27,27    | 0.00 | 11,00   | 25,00    |
| p2040n              | 0.141        | 8,50       | 0.00 | 9,90                  | 16.47    | 0.00 | 10,70   | 25,88 | 0.00                  | 0.00 | 10,70     | 25,88    | 0,00 | 10.80   | 27,06    |
| p2050n              | 0.105        | 7.90       | 0.00 | 9.70                  | 22,78    | 0.00 | 10.40   | 31.65 | 0,00                  | 0.00 | 10,20     | 29,11    | 0.00 | 9,90    | 25,32    |
| $\overline{p}2510n$ | 0.822        | 8,00       | 0,00 | 8,20                  | 2,50     | 0.00 | 8,50    | 6,25  | 0.00                  | 0.00 | 8,50      | 6,25     | 0,00 | 8,70    | 8,75     |
| p2520n              | 0.421        | 9.80       | 0.00 | 10.10                 | 3.06     | 0.00 | 12,30   | 25,51 | 0.00                  | 0.00 | 12,10     | 23,47    | 0.00 | 12,70   | 29,59    |
| p2530n              | 0.243        | 10.50      | 0.00 | 12,30                 | 17.14    | 0.00 | 13.80   | 31.43 | 0,00                  | 0.00 | 13,20     | 25,71    | 0,00 | 13,10   | 24,76    |
| p2540n              | 0,156        | 10.30      | 0.00 | 11.30                 | 9.71     | 0.00 | 13.70   | 33,01 | 0.00                  | 0.00 | 13,20     | 28,16    | 0.00 | 13,20   | 28,16    |
| p2550n              | 0.117        | 10,00      | 0.00 | 11.70                 | 17.00    | 0.00 | 13.60   | 36.00 | 0.00                  | 0.00 | 13,50     | 35,00    | 0.00 | 13,40   | 34,00    |
| p3010n              | 0,833        | 7,80       | 0,00 | 8,10                  | 3,85     | 0.00 | 8,50    | 8,97  | 0,00                  | 0,00 | 8,50      | 8,97     | 0,00 | 8,80    | 12,82    |
| p3020n              | 0.478        | 11,10      | 0,00 | 11,20                 | 0,90     | 0.00 | 13,70   | 23,42 | 0.00                  | 0.00 | 13,80     | 24,32    | 0,00 | 13,70   | 23,42    |
| p3030n              | 0.293        | 12,20      | 0.00 | 13.20                 | 8,20     | 0.00 | 14,80   | 21,31 | 0.00                  | 0.00 | 16,50     | 35,25    | 0.00 | 14,80   | 21,31    |
| p3040n              | 0.172        | 12,10      | 0.00 | 13.00                 | 7.44     | 0.00 | 15.90   | 31,40 | 0,00                  | 0,00 | 16,00     | 32,23    | 0,00 | 15,50   | 28,10    |
| p3050n              | 0.123        | 11,20      | 0.00 | 12,80                 | 14.29    | 0.00 | 15.60   | 39,29 | 0.00                  | 0.00 | 15,30     | 36,61    | 0.00 | 14,90   | 33,04    |
| p4010n              | 0.856        | 8,40       | 0,00 | 8,40                  | 0.00     | 0.00 | 8,90    | 5,95  | 0,00                  | 0.00 | 8,90      | 5,95     | 0,00 | 9,00    | 7,14     |
| p4020n              | 0.576        | 13.00      | 0.00 | 13.40                 | 3.08     | 0.00 | 15.30   | 17.69 | 0.00                  | 0.00 | 15,10     | 16.15    | 0.00 | 15,20   | 16,92    |
| p4030n              | 0.340        | 14,50      | 0,00 | 15,60                 | 7,59     | 0.00 | 18,40   | 26,90 | 0.00                  | 0.00 | 17,50     | 20,69    | 0,00 | 18,20   | 25,52    |
| p4040n              | 0.222        | 14,90      | 0.00 | 16,40                 | 10.07    | 0.00 | 18,80   | 26,17 | 0.00                  | 0.00 | 19,10     | 28,19    | 0,00 | 18,60   | 24,83    |
| p4050n              | 0.145        | 14.60      | 0.00 | 16.40                 | 12.33    | 0.00 | 19.70   | 34.93 | 0.00                  | 0.00 | 19.70     | 34.93    | 0.00 | 19,10   | 30,82    |
|                     | <b>Total</b> | 279,00     | 0.03 | 305.40                | 9.46     | 0.00 | 342,80  | 22,87 | 0.00                  | 0.00 | 341,40    | 22,37    | 0.00 | 339,10  | 21,54    |

#### 4.2.2. SCOOP

Este conjunto de dados é constituído de instâncias reais, possui uma densidade média de 0,280 e grafos esparsos. Os Tempos de execução foram equivalentes entre todas as versões Yuen (0,00 ms). Os métodos Yuen3pp e Yuen3ppAd apresentaram resultados semelhantes em  $46\%$  dos casos. Em determinadas instâncias Yuen3ppAd obteve reduções significativas na %gap (ex. SCOOP-A\_FA\_13 de 52,94% para 29,41%), que em alguns casos possibilitou a obtenção do valor ótimo (ex. B\_CUC28A\_138). Nota-se também que  $Yuen3ppAd$  retornou soluções piores em alguns casos (ex. SCOOP-A\_FA\_15).

Considerando todo conjunto de dados, Yuen $3pA$ d obteve uma redução de quase 12% do NMPA, que corresponde a 22 pilhas a menos no total. Os resultados apontam uma tendência de melhor funcionamento do Yuen3ppAd em grafos esparsos. Uma provável explicação seria a contenção da área de busca ao se analisar apenas os adjacentes, que impede que o percurso ocorra em profundidade no grafo e consequente abertura de novas pilhas.

|                                           |       |            |      |                       |       |      |                         |          |         | grafo Padrão x Padrão |                |          |      |         |          |  |  |  |
|-------------------------------------------|-------|------------|------|-----------------------|-------|------|-------------------------|----------|---------|-----------------------|----------------|----------|------|---------|----------|--|--|--|
| <b>Dataset</b>                            | D     | <b>OPT</b> |      | $\mathcal{P}ieceRank$ |       |      | <b>Yuen3cs</b>          |          | Yuen3pp |                       | Yuen3ppAd      |          |      | Yuen5pp |          |  |  |  |
|                                           |       |            | т    | Sol.                  | %gap  | т    | Sol.                    | $\%$ gap | т       | т                     | Sol.           | $\%$ gap | T    | Sol.    | $\%$ gap |  |  |  |
| $A$ <sub>-AP</sub> - $9.d$ <sub>-10</sub> | 0,333 | 6          | 0.00 | 7                     | 16,67 | 0.00 | 7                       | 16.67    | 0,00    | 0.00                  | $\overline{7}$ | 16,67    | 0.00 | 8       | 33,33    |  |  |  |
| $A$ <sub>-AP</sub> -9.d <sub>-11</sub>    | 0.224 | 6          | 0.00 | 6                     | 0.00  | 0.00 | 8                       | 33.33    | 0.00    | 0,00                  | 8              | 33.33    | 0.00 | 8       | 33,33    |  |  |  |
| $A$ <sub>-A</sub> $P$ -9.d <sub>-3</sub>  | 0.250 | 6          | 0.00 | 6                     | 0.00  | 0.00 | 6                       | 0,00     | 0,00    | 0,00                  | 6              | 0.00     | 0.00 | 6       | 0,00     |  |  |  |
| $A$ <sub>-A</sub> $P$ -9.d <sub>-6</sub>  | 0.137 | 5          | 0.00 | 5                     | 0.00  | 0.00 | 6                       | 20,00    | 0.00    | 0,00                  | 6              | 20,00    | 0.00 | 7       | 40,00    |  |  |  |
| $A$ <sub>-FA<sub>-1</sub></sub>           | 0.192 | 12         | 0.00 | 14                    | 16.67 | 0.00 | 15                      | 25,00    | 0.00    | 0,00                  | 15             | 25,00    | 0.00 | 14      | 16,67    |  |  |  |
| $A$ <sub>-FA</sub> $-11$                  | 0.140 | 11         | 0.00 | 12                    | 9.09  | 0.00 | 16                      | 45,45    | 0.00    | 0,00                  | 14             | 27,27    | 0.00 | 16      | 45,45    |  |  |  |
| $A$ <sub>FA</sub> $12$                    | 0.247 | 9          | 0.00 | 10                    | 11,11 | 0.00 | 14                      | 55,56    | 0.00    | 0.00                  | 13             | 44.44    | 0.00 | 14      | 55,56    |  |  |  |
| $A$ <sub>-FA</sub> $-13$                  | 0.174 | 17         | 0.00 | 21                    | 23,53 | 0.00 | 26                      | 52,94    | 0.00    | 0,00                  | 22             | 29,41    | 0.00 | 26      | 52,94    |  |  |  |
| $A$ <sub>FA</sub> $-15$                   | 0,203 | 9          | 0.00 | 10                    | 11,11 | 0.00 | 13                      | 44,44    | 0,00    | 0,00                  | 15             | 66,67    | 0.00 | 13      | 44,44    |  |  |  |
| $A_FA_2$                                  | 0.193 | 11         | 0.00 | 13                    | 18.18 | 0.00 | 14                      | 27,27    | 0,00    | 0,00                  | 12             | 9.09     | 0.00 | 14      | 27,27    |  |  |  |
| $A_F A_6$                                 | 0.281 | 13         | 0.00 | 13                    | 0.00  | 0.00 | 16                      | 23,08    | 0.00    | 0.00                  | 15             | 15,38    | 0.00 | 16      | 23,08    |  |  |  |
| $A_FA_8$                                  | 0,209 | 11         | 0.00 | 12                    | 9.09  | 0.00 | 15                      | 36,36    | 0,00    | 0,00                  | 15             | 36,36    | 0.00 | 14      | 27,27    |  |  |  |
| B_12F18_11                                | 0.305 | 6          | 0.00 | 7                     | 16.67 | 0.00 | 6                       | 0.00     | 0.00    | 0.00                  | 8              | 33,33    | 0.00 | 6       | 0,00     |  |  |  |
| B <sub>-12</sub> M <sub>18-12</sub>       | 0.316 | 6          | 0.00 | 7                     | 16.67 | 0.00 | 6                       | 0.00     | 0.00    | 0.00                  | 7              | 16,67    | 0.00 | 6       | 0,00     |  |  |  |
| <b>B_18AB1_32</b>                         | 0,545 | 6          | 0.00 | 6                     | 0.00  | 0,00 | 6                       | 0.00     | 0,00    | 0.00                  | 7              | 16,67    | 0.00 | 7       | 16,67    |  |  |  |
| <b>B_18CR1_33</b>                         | 0.163 | 4          | 0.00 | $\overline{4}$        | 0.00  | 0.00 | $\overline{\mathbf{4}}$ | 0,00     | 0.00    | 0,00                  | 4              | 0.00     | 0.00 | 4       | 0,00     |  |  |  |
| B <sub>-22</sub> X18 <sub>-50</sub>       | 0.689 | 10         | 0.00 | 10                    | 0.00  | 0.00 | 10                      | 0.00     | 0.00    | 0.00                  | 10             | 0.00     | 0.00 | 10      | 0,00     |  |  |  |
| B <sub>-23</sub> B <sub>25-52</sub>       | 0.186 | 5          | 0.00 | $\overline{5}$        | 0.00  | 0.00 | 6                       | 20,00    | 0,00    | 0,00                  | 5              | 0.00     | 0.00 | 6       | 20,00    |  |  |  |
| B_39Q18_82                                | 0.711 | 5          | 0.00 | 5                     | 0.00  | 0.00 | 6                       | 20,00    | 0,00    | 0,00                  | 6              | 20,00    | 0.00 | 6       | 20,00    |  |  |  |
| B_42F22_93                                | 0.311 | 5          | 0.00 | 5                     | 0.00  | 0.00 | 6                       | 20.00    | 0.00    | 0,00                  | 5              | 0.00     | 0.00 | 5       | 0,00     |  |  |  |
| B_CARLET_137                              | 0.439 | 5          | 0.00 | 5                     | 0.00  | 0.00 | 6                       | 20,00    | 0.00    | 0.00                  | 6              | 20,00    | 0.00 | 6       | 20,00    |  |  |  |
| <b>B_CUC28A_138</b>                       | 0.280 | 6          | 0.00 | 6                     | 0.00  | 0.00 | 8                       | 33.33    | 0.00    | 0,00                  | 6              | 0.00     | 0.00 | 6       | 0,00     |  |  |  |
| <b>B_GTM18A_139</b>                       | 0,205 | 5          | 0.00 | 5                     | 0.00  | 0.00 | 5                       | 0.00     | 0.00    | 0.00                  | 5              | 0.00     | 0.00 | 5       | 0,00     |  |  |  |
| B_REVAL_145                               | 0,163 | 7          | 0.00 | 8                     | 14.29 | 0.00 | 9                       | 28,57    | 0.00    | 0.00                  | 10             | 42,86    | 0.00 | 9       | 28,57    |  |  |  |
|                                           | Total | 186,00     | 0.04 | 202                   | 8.60  | 0.00 | 234                     | 25.81    | 0.00    | 0,00                  | 212            | 13,98    | 0.00 | 232     | 24,73    |  |  |  |

Tabela 5. Resultados para o conjunto de dados SCOOP

#### 4.2.3. Conjuntos de Dados Chu & Stuckey e Carvalho & Soma

Conjunto de dados Chu  $\mathcal C$  Stuckey é considerado mais difícil que os anteriores, pois os grafos gerados não possuem estruturas específicas que facilitem sua solução (detalhes sobre estruturas triviais estão disponíveis em [\[Yanasse & Senne 2010\]](#page-27-5)). Compreende instâncias formadas por matrizes simétricas com dimensão 30 a 125, organizadas em grupos de acordo com seu tamanho e número máximo de peças por padrão (ex. Random-30-30-2, possui 30 padrões e 30 peças, com 2 peças por padrão). Cada dimensão possui 5 instâncias por grupo. A redução mais significativa (27%) é observada na instância 100-50-2.  $Yuen5pp$  foi melhor nas instâncias com até duas peças por padrão.

No conjunto Carvalho  $\mathcal C$  Soma, que compreende as instâncias com matrizes de dimensão 150 a 200, o método Yuen3ppAd apresentou melhores resultados que Yuen3pp em  $60\%$  dos casos, com melhores %gaps sendo observados nas instâncias com 2 a 4 peças por padrão. O método Yuen3ppAd obteve melhores resultados de NMPA que Yuen3pp na maioria dos casos, com um total de 51 pilhas a menos no total. Assim como observado em Chu & Stuckey, Yuen5pp foi melhor nas instâncias com até 2 peças por padr˜ao, com gaps entre 17% e 30% menores que Yuen3pp. Nos dois conjuntos de dados Yuen3ppAd exigiu o dobro de tempo de Yuen $3cs$ , mas ainda é considerado baixo (1,87 s).

| <b>Dataset</b>                   | D              | <b>OPT</b>     |              | $\it PieceRank$ |              |              | Yuen3cs        |                    | Yuen3pp      |              | Yuen3ppAd      |              |              | $\overline{Y}$ uen $5$ pp |               |  |
|----------------------------------|----------------|----------------|--------------|-----------------|--------------|--------------|----------------|--------------------|--------------|--------------|----------------|--------------|--------------|---------------------------|---------------|--|
|                                  |                |                | T            | Sol.            | %gap         | т            | Sol.           | $\%$ gap           | Т            | T            | Sol.           | $\%$ gap     | т            | Sol.                      | $\%$ gap      |  |
| $30 - 30 - 2$                    | 0,181          | 8,60           | 0.00         | 11,00           | 27,91        | 0.00         | 12,80          | 48,84              | 0,00         | 0,00         | 11,80          | 37,21        | 0,00         | 12,20                     | 41,86         |  |
| $30 - 30 - 4$                    | 0,436          | 16,00          | 0,00         | 17,40           | 8,75         | 0,00         | 19,80          | 23,75              | 0,00         | 0,00         | 18,80          | 17,50        | 0,00         | 20,00                     | 25,00         |  |
| $30 - 30 - 6$                    | 0,678          | 21,20          | 0,00         | 22,60           | 6,60         | 0,00         | 24,80          | 16,98              | 0,00         | 0,00         | 25,20          | 18,87        | 0,00         | 25,40                     | 19,81         |  |
| $30 - 30 - 8$                    | 0,864          | 25,20          | 0,00         | 26,00           | 3,17         | 0,00         | 28,40          | 12,70              | 0,00         | 0,00         | 28,60          | 13,49        | 0,00         | 28,80                     | 14,29         |  |
| $30 - 30 - 10$                   | 0,957          | 27,00          | 0,00         | 28,20           | 4,44         | 0,00         | 29,60          | 9,63               | 0,00         | 0,00         | 29,60          | 9,63         | 0,00         | 29,40                     | 8,89          |  |
| $40 - 40 - 2$                    | 0,156          | 11,00          | 0,00         | 13,40           | 21,82        | 0,00         | 16,00          | 45,45              | 0,00         | 0,00         | 14,60          | 32,73        | 0,00         | 15,00                     | 36,36         |  |
| $40 - 40 - 4$                    | 0,352          | 20,20          | 0,00         | 22,60           | 11,88        | 0,00         | 25,80          | 27,72              | 0,00         | 0,00         | 25,60          | 26,73        | 0,00         | 24,80                     | 22,77         |  |
| $40 - 40 - 6$                    | 0,582          | 28,20          | 0,00         | 29,00           | 2,84         | 0,00         | 33,20          | 17,73              | 0,00         | 0,00         | 34,00          | 20,57        | 0,00         | 34,00                     | 20,57         |  |
| $40 - 40 - 8$                    | 0,788          | 32,60          | 0,00         | 33,80           | 3,68         | 0,00         | 37,40          | 14,72              | 0,00         | 0,00         | 37,00          | 13,50        | 0,00         | 38,20                     | 17,18         |  |
| $40 - 40 - 10$                   | 0,902          | 35,40          | 0,00         | 36,60           | 3,39         | 0,00         | 39,20          | 10,73              | 0,00         | 0,00         | 38,80          | 9,60         | 0,00         | 39,20                     | 10,73         |  |
| $50 - 50 - 2$                    | 0,131          | 13,20          | 0,00         | 17,20           | 30,30        | 0,00         | 19,80          | $\overline{50,00}$ | 0,00         | 0,00         | 18,80          | 42,42        | 0,01         | 18,20                     | 37,88         |  |
| $50 - 50 - 4$                    | 0,301          | 23,80          | 0,00         | 27,60           | 15,97        | 0,00         | 30,80          | 29,41              | 0,00         | 0,00         | 30,60          | 28,57        | 0,00         | 31,80                     | 33,61         |  |
| $50 - 50 - 6$                    | 0,544          | 35,20          | 0,00         | 36,80           | 4,55         | 0,00         | 43,00          | 22,16              | 0,00         | 0,01         | 41,40          | 17,61        | 0,01         | 42,60                     | 21,02         |  |
| $50 - 50 - 8$                    | 0,746          | 40,40          | 0,00         | 41,00           | 1,49         | 0,00         | 46,80          | 15,84              | 0,00         | 0,01         | 47,20          | 16,83        | 0,01         | 48,00                     | 18,81         |  |
| $50 - 50 - 10$                   | 0,882          | 44,40          | 0,00         | 45,20           | 1,80         | 0,00         | 49,20          | 10,81              | 0,00         | 0,01         | 49,80          | 12,16        | 0,01         | 50,00                     | 12,61         |  |
| $50 - 100 - 2$                   | 0,189          | 21,20          | 0.00         | 22,60           | 6,60         | 0,00         | 29,40          | 38,68              | 0,01         | 0,01         | 28,20          | 33,02        | 0,03         | 29,00                     | 36,79         |  |
| $50 - 100 - 4$                   | 0,493          | 34,60          | 0,00         | 36,20           | 4,62         | 0,00         | 42,40          | 22,54              | 0,01         | 0,02         | 44,20          | 27,75        | 0,03         | 46,00                     | 32,95         |  |
| $50 - 100 - 6$<br>$50 - 100 - 8$ | 0,783<br>0,932 | 42,40<br>46,20 | 0,00         | 43,40           | 2,36<br>0,43 | 0,00<br>0,00 | 49,40<br>50,00 | 16,51<br>8,23      | 0,01<br>0,01 | 0,02         | 48,60          | 14,62        | 0,03         | 49,80<br>50,00            | 17,45<br>8,23 |  |
| 50-100-10                        | 0,985          | 47,80          | 0,00<br>0.00 | 46,40<br>47,80  | 0,00         | 0.00         | 50,00          | 4,60               | 0,02         | 0,02<br>0,03 | 49,80<br>50,00 | 7,79<br>4,60 | 0,04<br>0,04 | 50,00                     | 4,60          |  |
| $75 - 75 - 2$                    | 0,081          | 21,20          | 0.00         | 22,00           | 3,77         | 0,00         | 25,60          | 20,75              | 0,01         | 0,01         | 24,80          | 16,98        | 0,02         | 22,20                     | 4,72          |  |
| $75 - 75 - 4$                    | 0,208          | 34,60          | 0,00         | 39,00           | 12,72        | 0,00         | 43,60          | 26,01              | 0,01         | 0,01         | 43,80          | 26,59        | 0,01         | 45,40                     | 31,21         |  |
| $75 - 75 - 6$                    | 0,402          | 42,40          | 0,00         | 52,60           | 24,06        | 0,00         | 60,40          | 42,45              | 0,01         | 0,01         | 60,60          | 42,91        | 0,01         | 62,00                     | 46,23         |  |
| $75 - 75 - 8$                    | 0,602          | 46,20          | 0,00         | 61,40           | 32,90        | 0,00         | 70,60          | 52,81              | 0,01         | 0,01         | 70,60          | 52,81        | 0,01         | 72,40                     | 56,71         |  |
| $75 - 75 - 10$                   | 0,754          | 47,80          | 0.00         | 65,20           | 36,40        | 0,00         | 72,80          | 52,30              | 0,01         | 0,02         | 73,40          | 53,56        | 0,02         | 74,20                     | 55,23         |  |
| $100 - 50 - 2$                   | 0,055          | 11,60          | 0,00         | 15,40           | 32,76        | 0,00         | 20,80          | 79,31              | 0,00         | 0,00         | 17,60          | 51,72        | 0,01         | 17,40                     | 50,00         |  |
| $100 - 50 - 4$                   | 0,102          | 26,40          | 0,00         | 32,20           | 21,97        | 0,00         | 35,20          | 33,33              | 0,00         | 0,00         | 33,40          | 26,52        | 0,01         | 33,60                     | 27,27         |  |
| $100 - 50 - 6$                   | 0,192          | 44,00          | 0,00         | 48,60           | 10,45        | 0,00         | 56,20          | 27,73              | 0,00         | 0,01         | 57,20          | 30,00        | 0,01         | 56,80                     | 29,09         |  |
| $100 - 50 - 8$                   | 0,292          | 56,20          | 0,00         | 61,00           | 8,54         | 0,00         | 69,20          | 23,13              | 0,00         | 0,01         | 68,20          | 21,35        | 0,01         | 68,60                     | 22,06         |  |
| $100 - 50 - 10$                  | 0,406          | 67,20          | 0,00         | 70,80           | 5,36         | 0,00         | 79,40          | 18,15              | 0,00         | 0,01         | 78,40          | 16,67        | 0,01         | 79,40                     | 18,15         |  |
| $100-100-2$                      | 0,061          | 20,20          | 0,00         | 26,60           | 31,68        | 0,00         | 33,00          | 63,37              | 0,01         | 0,01         | 31,00          | 53,47        | 0,04         | 30,40                     | 50,50         |  |
| 100-100-4                        | 0,164          | 45,00          | 0,00         | 49,40           | 9,78         | 0,00         | 61,00          | 35,56              | 0,01         | 0,02         | 58,80          | 30,67        | 0,03         | 59,80                     | 32,89         |  |
| $100 - 100 - 6$                  | 0,317          | 64,60          | 0,00         | 68,00           | 5,26         | 0,00         | 81,80          | 26,63              | 0,01         | 0,02         | 80,60          | 24,77        | 0,02         | 82,20                     | 27,24         |  |
| $100 - 100 - 8$                  | 0,484          | 76,60          | 0,00         | 79,00           | 3,13         | 0,00         | 93,60          | 22,19              | 0,02         | 0,03         | 92,60          | 20,89        | 0,03         | 94,40                     | 23,24         |  |
| 100-100-10                       | 0,643          | 84,60          | 0,00         | 85,60           | 1,18         | 0,00         | 97,00          | 14,66              | 0,02         | 0,03         | 97,60          | 15,37        | 0,03         | 98,00                     | 15,84         |  |
| $125 - 125 - 2$                  | 0,046          | 22,80          | 0,00         | 30,60           | 34,21        | 0,00         | 41,60          | 82,46              | 0,02         | 0,02         | 40,00          | 75,44        | 0,08         | 38,80                     | 70,18         |  |
| 125-125-4                        | 0,127          | 53,00          | 0,00         | 61,00           | 15,09        | 0,00         | 73,00          | 37,74              | 0,02         | 0,03         | 69,40          | 30,94        | 0,04         | 74,40                     | 40,38         |  |
| 125-125-6                        | 0,257          | 78,40          | 0,00         | 83,40           | 6,38         | 0,00         | 96,40          | 22,96              | 0,02         | 0,04         | 99,60          | 27,04        | 0,04         | 100,80                    | 28,57         |  |
| $125 - 125 - 8$                  | 0,403          | 93,60          | 0,01         | 97,60           | 4,27         | 0,00         | 110,60         | 18,16              | 0,03         | 0,05         | 112,40         | 20,09        | 0,05         | 114,40                    | 22,22         |  |
| 125-125-10                       | 0,555          | 103,20         | 0,01         | 106,60          | 3,29         | 0,00         | 120,40         | 16,67              | 0,03         | 0,05         | 119,20         | 15,50        | 0,05         | 121,20                    | 17,44         |  |
| 150-150-2                        | 0,037          | 25,90          | 0,01         | 36,50           | 40,93        | 0,00         | 48,00          | 85,33              | 0,03         | 0,03         | 44,00          | 69,88        | 0,12         | 39,60                     | 52,90         |  |
| 150-150-4                        | 0,103          | 61,60          | 0,00         | 68,50           | 11,20        | 0,00         | 85,00          | 37,99              | 0,03         | 0,05         | 81,20          | 31,82        | 0,07         | 82,40                     | 33,77         |  |
| 150-150-6                        | 0,215          | 93,20          | 0,01         | 98,80           | 6,01         | 0,00         | 116,30         | 24,79              | 0,03         | 0,07         | 115,70         | 24,14        | 0,07         | 117,90                    | 26,50         |  |
| 150-150-8                        | 0,345          | 111,70         | 0.01         | 114,60          | 2,60         | 0,00         | 136,50         | 22,20              | 0,04         | 0,07         | 134,50         | 20,41        | 0,07         | 136,90                    | 22,56         |  |
| 150-150-10                       | 0,484          | 123,90         | 0,01         | 126,50          | 2,10         | 0,00         | 145,40         | 17,35              | 0,04         | 0,08         | 144,00         | 16,22        | 0,09         | 145,90                    | 17,76         |  |
| 175-175-2                        | 0.034          | 30,30          | 0.00         | 43,50           | 43,56        | 0.00         | 53,20          | 75,58              | 0,04         | 0.04         | 52,00          | 71,62        | 0.18         | 47,10                     | 55,45         |  |
| 175-175-4                        | 0,092          | 73,70          | 0,01         | 83,70           | 13,57        | 0,00         | 101,00         | 37,04              | 0,04         | 0,08         | 96,40          | 30,80        | 0,11         | 99,00                     | 34,33         |  |
| 175-175-6                        | 0,190          | 107,70         | 0,01         | 114,70          | 6,50         | 0,00         | 137,80         | 27,95              | 0,05         | 0,09         | 137,20         | 27,39        | 0,09         | 138,90                    | 28,97         |  |
| 175-175-8                        | 0,300          | 128,30         | 0,01         | 135,40          | 5,53         | 0,00         | 155,50         | 21,20              | 0,05         | 0,11         | 155,90         | 21,51        | 0,11         | 159,60                    | 24,40         |  |
| 175-175-10                       | 0,443          | 143,50         | 0,02         | 146,70          | 2,23         | 0,00         | 168,80         | 17,63              | 0,05         | 0,12         | 168,90         | 17,70        | 0,13         | 170,70                    | 18,95         |  |
| 200-200-2                        | 0,030          | 36,00          | 0,00         | 47,50           | 31,94        | 0,00         | 62,90          | 74,72              | 0,05         | 0,06         | 59,30          | 64,72        | 0,25         | 56,60                     | 57,22         |  |
| 200-200-4                        | 0,080          | 84,30          | 0,01         | 93,60           | 11,03        | 0,00         | 116,10         | 37,72              | 0,05         | 0,09         | 108,30         | 28,47        | 0,14         | 110,50                    | 31,08         |  |
| 200-200-6                        | 0,162          | 121,50         | 0,02         | 129,10          | 6,26         | 0,00         | 154,10         | 26,83              | 0,06         | 0,12         | 150,70         | 24,03        | 0,14         | 156,30                    | 28,64         |  |
| 200-200-8                        | 0,274          | 147,10         | 0,02         | 152,20          | 3,47         | 0,00         | 179.10         | 21,75              | 0,06         | 0,15         | 178,30         | 21,21        | 0,15         | 181,50                    | 23,39         |  |
| 200-200-10                       | 0,396          | 162,80         | 0,02         | 167,80          | 3,07         | 0,00         | 190,90         | 17,26              | 0,07         | 0,17         | 191,00         | 17,32        | 0,19         | 193,50                    | 18,86         |  |
|                                  | <b>Total</b>   | 3065,70        | 0,26         | 3319,90         | 8,29         | 0,27         | 3870,60        | 26,26              | 1,02         | 1,87         | 3819,20        | 24,58        | 2,69         | 3865,20                   | 26,08         |  |

**Tabela 6.** Resultados para os conjuntos de dados Chu & Stuckey e Carvalho & Soma.

#### 4.2.4. Frinhani, Carvalho & Soma

Conjunto de dados baseado no gerador de instâncias de Chu & Stuckey. Yuen3ppAd apresentou maior tempo de execução, com cerca de 38 s nas instâncias 400 e 600, e 188s nas instâncias 800 e 1000. O método obteve 100 pilhas a menos no total nas instâncias 400 e 600; e 218 a menos no total nas instâncias 800 e 1000. No geral, Yuen $3pAd$  apresentou melhores resultados em 75% dos casos nas instâncias 400 e 600, e em 82% dos casos 800 e 1000.

Nas instâncias de 2 a 6 peças Yuen3ppAd obteve soluções variando entre 18 a 30 pilhas a menos que Yuen3pp nas instâncias 800 e 1000. Assim como observado nos conjuntos Chu & Stuckey e Carvalho  $\mathcal C$  Soma, Yuen5pp destaca-se pelos melhores resultados nas instâncias com até 2 peças por padrão, com menor gap sendo observado na instância 1000-1000-2 (49 pilhas a menos que  $Yuen3$ ).

|                     |       |                          |      |           |                          |      |          |          | grafo Padrão x Padrão |        |           |          |        |          |          |  |
|---------------------|-------|--------------------------|------|-----------|--------------------------|------|----------|----------|-----------------------|--------|-----------|----------|--------|----------|----------|--|
|                     | D     | <b>OPT</b>               |      | PieceRank |                          |      | Yuen3cs  |          | Yuen3pp               |        | Yuen3ppAd |          |        | Yuen5pp  |          |  |
| Instância           |       |                          | т    | Sol.      | $\%$ gap                 | т    | Sol.     | $\%$ gap | т                     | т      | Sol.      | $\%$ gap | т      | Sol.     | $\%$ gap |  |
| Random-400-400-2    | 0.017 | 74,20                    | 0.03 | 82,60     | 11.32                    | 0.00 | 124,70   | 68,06    | 0.24                  | 0.35   | 115,50    | 55,66    | 1.67   | 104,70   | 41.11    |  |
| Random-400-400-4    | 0.041 | 164.60                   | 0.04 | 177.60    | 7.90                     | 0.00 | 224,60   | 36,45    | 0.26                  | 0.65   | 211,70    | 28.61    | 0.79   | 216.80   | 31,71    |  |
| Random-400-400-6    | 0.086 | 242,50                   | 0.05 | 254,80    | 5.07                     | 0.00 | 306,60   | 26,43    | 0.27                  | 0.93   | 299,50    | 23,51    | 0.77   | 311,30   | 28,37    |  |
| Random-400-400-8    | 0.147 | 294,30                   | 0.06 | 302,80    | 2.89                     | 0.00 | 358,10   | 21,68    | 0.30                  | 1,11   | 353,80    | 20,22    | 1,00   | 364.60   | 23,89    |  |
| Random-400-400-10   | 0.220 | 323.70                   | 0.07 | 331,40    | 2.38                     | 0.00 | 384,00   | 18,63    | 0.34                  | 1,21   | 379,00    | 17,08    | 1,14   | 386,20   | 19,31    |  |
| Random-400-400-14   | 0.386 | 357.90                   | 0.09 | 361,70    | 1,06                     | 0.00 | 397.50   | 11,06    | 0.37                  | 1,37   | 396,60    | 10,81    | 1,56   | 398,20   | 11,26    |  |
| Random-400-400-18   | 0.554 | 374,30                   | 0.10 | 375,60    | 0.35                     | 0.00 | 399,80   | 6.81     | 0.43                  | 1,51   | 399,90    | 6.84     | 1.88   | 399.90   | 6.84     |  |
| Random-600-600-2    | 0,012 | 106.60                   | 0.05 | 125,40    | 17.64                    | 0.01 | 187,10   | 75,52    | 0.64                  | 1,17   | 167,10    | 56,75    | 5.20   | 159,30   | 49,44    |  |
| Random-600-600-4    | 0.028 | 243.10                   | 0.09 | 266,40    | 9.58                     | 0.01 | 332,90   | 36,94    | 0.65                  | 2,17   | 316,80    | 30.32    | 2,30   | 327,00   | 34,51    |  |
| Random-600-600-6    | 0.059 | 362,20                   | 0.12 | 379,20    | 4.69                     | 0.01 | 462,70   | 27,75    | 0.72                  | 2,94   | 451,20    | 24,57    | 2.30   | 463.60   | 28,00    |  |
| Random-600-600-8    | 0,101 | 437.60                   | 0.14 | 452,60    | 3.43                     | 0.01 | 539,10   | 23.19    | 0.81                  | 3.46   | 531,00    | 21,34    | 2.81   | 540,90   | 23,61    |  |
| Random-600-600-10   | 0.153 | 484,20                   | 0.15 | 494,50    | 2.13                     | 0.01 | 575,80   | 18,92    | 0.84                  | 3.92   | 571,00    | 17.93    | 3.35   | 579.10   | 19,60    |  |
| Random-600-600-14   | 0,277 | 532.70                   | 0.17 | 540,10    | 1.39                     | 0.01 | 595,90   | 11,86    | 0.99                  | 4.43   | 595,60    | 11,81    | 4.86   | 597.60   | 12,18    |  |
| Random-600-600-18   | 0.415 | 558.10                   | 0.19 | 562,00    | 0.70                     | 0.01 | 599,40   | 7.40     | 1.19                  | 4,70   | 599.60    | 7.44     | 5.96   | 599.90   | 7.49     |  |
| Random-600-600-20   | 0.487 | 566,30                   | 0.20 | 569,90    | 0.64                     | 0.01 | 599,90   | 5.93     | 1.13                  | 4,85   | 599,80    | 5.92     | 6.29   | 599.90   | 5.93     |  |
| Random-600-600-24   | 0.619 | 576.80                   | 0.23 | 577.30    | 0.09                     | 0.01 | 600.00   | 4.02     | 1.25                  | 5.17   | 600.00    | 4.02     | 7.27   | 600,00   | 4.02     |  |
|                     | Total | 5699.10                  | 1.79 | 5853,90   | 2.72                     | 0.05 | 6688.10  | 17,35    | 10.43                 | 39,96  | 6588,10   | 15,60    | 49.17  | 6649.00  | 16.67    |  |
| Random-800-800-2    | 0,009 | $\overline{a}$           | 0.09 | 161,50    | $\overline{\phantom{a}}$ | 0.01 | 244,30   | 51,27    | 1.31                  | 2,65   | 226,10    | 40,00    | 12,11  | 207,50   | 28,48    |  |
| Random-800-800-4    | 0,021 | $\overline{\phantom{a}}$ | 0.15 | 354,70    | $\overline{\phantom{a}}$ | 0.01 | 448,20   | 26,36    | 1.41                  | 4,87   | 417,50    | 17.71    | 5.01   | 429,10   | 20,98    |  |
| Random-800-800-6    | 0.044 | ÷                        | 0.20 | 504.20    | $\overline{\phantom{a}}$ | 0.01 | 619,10   | 22,79    | 1.49                  | 6.67   | 599,10    | 18.82    | 5.09   | 614.70   | 21,92    |  |
| Random-800-800-8    | 0.076 | ٠                        | 0.23 | 596.60    | $\overline{\phantom{a}}$ | 0.01 | 717,40   | 20,25    | 1,61                  | 7.83   | 698,70    | 17,11    | 6.02   | 716.30   | 20,06    |  |
| Random-800-800-10   | 0.118 | ٠                        | 0.25 | 658,50    | $\overline{\phantom{a}}$ | 0.01 | 768,00   | 16.63    | 1,69                  | 8.67   | 758,50    | 15,19    | 8.12   | 772,00   | 17,24    |  |
| Random-800-800-14   | 0.219 | $\overline{a}$           | 0.29 | 720,50    | $\overline{\phantom{a}}$ | 0.01 | 794,20   | 10,23    | 1,96                  | 9.86   | 794,00    | 10,20    | 10.73  | 797,00   | 10.62    |  |
| Random-800-800-18   | 0.333 | ٠.                       | 0.33 | 749.80    | ٠                        | 0.01 | 799.30   | 6.60     | 2.17                  | 10,44  | 799,00    | 6.56     | 13.31  | 799.60   | 6.64     |  |
| Random-800-800-20   | 0.391 | $\overline{\phantom{0}}$ | 0.35 | 758,40    | $\overline{\phantom{a}}$ | 0.01 | 799,70   | 5.45     | 2.27                  | 10.68  | 799,70    | 5.45     | 14,04  | 799.80   | 5,46     |  |
| Random-800-800-24   | 0.512 | ٠                        | 0.38 | 770.60    | $\overline{\phantom{a}}$ | 0.01 | 799,90   | 3.80     | 2.71                  | 11,38  | 799,90    | 3.80     | 16,51  | 800,00   | 3.82     |  |
| Random-1000-1000-2  | 0,007 | $\overline{a}$           | 0.13 | 200,80    | $\overline{\phantom{a}}$ | 0.02 | 302,00   | 50,40    | 2.52                  | 4,91   | 280,70    | 12.73    | 23.91  | 252,40   | 25,70    |  |
| Random-1000-1000-4  | 0.017 | ٠.                       | 0.22 | 439,30    | $\overline{\phantom{a}}$ | 0.01 | 549,40   | 25,06    | 2.55                  | 9,06   | 517,70    | 14,51    | 9.32   | 527,10   | 19,99    |  |
| Random-1000-1000-6  | 0.036 | ٠                        | 0.29 | 630,90    | $\overline{\phantom{a}}$ | 0.01 | 775.90   | 22,98    | 2.74                  | 12,65  | 746,70    | 17,41    | 9.16   | 773.30   | 22,57    |  |
| Random-1000-1000-8  | 0.062 | ٠                        | 0.34 | 748,60    | $\overline{\phantom{a}}$ | 0.01 | 903,00   | 20.63    | 2.87                  | 14,96  | 883,20    | 18,06    | 11.36  | 894.40   | 19,48    |  |
| Random-1000-1000-10 | 0.095 | $\overline{a}$           | 0.37 | 821,20    | $\overline{\phantom{a}}$ | 0.01 | 961,70   | 17,11    | 3.14                  | 16,16  | 944,20    | 14,77    | 14,44  | 958,30   | 16,70    |  |
| Random-1000-1000-14 | 0.179 | $\overline{a}$           | 0.43 | 899,10    | $\overline{a}$           | 0.01 | 992,50   | 10.39    | 3.46                  | 18,37  | 991,30    | 10,27    | 20,11  | 995,00   | 10.67    |  |
| Random-1000-1000-18 | 0.276 | ٠.                       | 0.48 | 935,10    | ٠                        | 0.01 | 999,00   | 6.83     | 3.82                  | 19,21  | 999,10    | 6.83     | 25,59  | 999.70   | 6.91     |  |
| Random-1000-1000-20 | 0.328 | $\overline{a}$           | 0.50 | 945.90    | $\overline{\phantom{a}}$ | 0.01 | 999.40   | 5.66     | 3.91                  | 20.14  | 999.30    | 5.62     | 26.99  | 999.90   | 5.71     |  |
|                     | Total |                          | 5.03 | 10895.70  | $\overline{a}$           | 0.20 | 12473.00 | 14.48    | 41.63                 | 188.51 | 12254.70  | 11.51    | 231.82 | 12336.10 | 13.22    |  |

**Tabela 7.** Resultados para o conjunto de dados Frinhani, Carvalho & Soma

#### 4.3. Discuss˜ao dos Resultados

Em relação ao primeiro conjunto de experimentos nota se que os grafos Padrão  $\times$  Padrão gerados possuem uma menor quantidade de vértices e quantidades similares de arestas. É importante atentar que a redução da quantidade de vértices não está relacionada a uma provável otimização da estrutura do grafo Padrão  $\times$  Padrão, mas é o reflexo das características das instâncias, que em alguns casos possuem quantidade de padrões menores do que a de peças. Em relação à quantidade de arestas os modelos apresentaram quantidade similares, sendo que no total o grafo Padrão × Padrão possui apenas 100 arestas a mais que o grafo MOSP. Grafos Padrão × Padrão mostram-se mais densos que o grafo MOSP, mas a diferença não  $\acute{e}$  significativa. O grafo Padrão  $\times$  Padrão demanda um maior tempo de construção, cujos valores mais expressivos ocorrem nas instâncias com matrizes de entrada acima de 400 padrões, consideradas grandes.

Já na segunda parte dos experimentos foi possível validar o funcionamento do Padrão  $\times$  Padrão, considerando que os resultados de NMPA obtidos pela versão baseada em grafo (Yuen3pp) foram idênticos a versão que adota a estratégia tradicional (Yuen3cs). A versão em grafo apresentou pior tempo, mas o valor ainda é baixo, considerando que exigiu 54 segundos para execução de todos os conjuntos de dados. Esse aumento no tempo era esperado, pois optou-se por utilizar uma biblioteca em grafos para representação do modelo. O método Yuen3ppAd obteve os melhores totais em NMPA em todos os conjuntos de dados analisados. Em relação ao tempo de execução, nas instâncias grandes não ocorreram reduções em relação a Yuen3pp como se esperava. Conjectura-se que o aumento no tempo esteja relacionado as análises para identificação dos vértices adjacentes.

### 5. Conclus˜ao

Diversos métodos foram desenvolvidos para o Problema de Minimização de Pilhas Abertas (MOSP), que é um problema de sequenciamento de padrões de corte que objetiva minimizar a ocupação do espaço físico através da minimização da quantidade de pilhas usadas para acomodar as peças produzidas. Muitos destes m´etodos adotam a modelagem em grafos, sendo o denominado grafo MOSP um dos mais utilizados pela literatura. Contudo, neste modelo o sequenciamento ocorre sob a perspectiva das peças, o que dificulta sua utilização por métodos cuja estratégia é baseada nos padrões de corte. Uma modelagem baseada nos padr˜oes, denominada Padr˜ao × Padr˜ao, foi proposta na literatura mas este modelo n˜ao foi devidamente testeado de modo a validar seu funcionamento.

Frente a essa lacuna, o objetivo deste artigo é analisar a viabilidade da grafo Padrão  $\times$  Padrão para o MOSP. Considerando este modelo, foram implementados m´etodos cl´assicos de sequenciamento de padrões, Yuen3 e Yuen5, cuja abordagem original não é baseada em grafos. Adicionalmente, foi feita uma adaptação de Yuen3 para possibilitar a aplicação de uma estratégia baseada nas informações disponíveis na estrutura do grafo, para o caso, a adjacência entre vértices. Para validar o grafo Padrão  $\times$  Padrão, foram realizados experimentos computacionais considerando os métodos implementados e 1050 instâncias de conjuntos de dados comumente usados na literatura. Os grafos MOSP e Padrão × Padrão gerados para cada instância foram comparados quanto a sua estrutura (densidade, quantidade de vértices e arestas). Em seguida os resultados foram comparados com os de métodos no estado da arte em relação ao tempo de execução e qualidade das soluções.

Os resultados obtidos evidenciaram que o grafo Padrão  $\times$  Padrão é um modelo funcional e viável. Em relação as características, os grafos gerados apresentaram quantidades próximas de vértices e arestas, sendo que o grafo Padrão  $\times$  Padrão mostrou-se mais adequado para as instâncias com quantidades menores de padrões. Os grafos Padrão × Padrão são um pouco mais densos que os grafos MOSP, possuindo também maior tempo de construção. Foi validado o funcionamento do grafo Padrão  $\times$  Padrão considerando a implementação de métodos clássicos de sequenciamento de padrões originalmente não criados para grafos. Os resultados obtidos pela versão em grafos apresentou resultados idênticos de solução, com a abordagem em grafos apresentando tempo ligeiramente superior nas instâncias grandes. Os resultados obtidos com o método Yuen3 adaptado evidenciaram melhorias na qualidade da solução em comparação a versão tradicional, sendo um indicativo das possibilidades disponíveis com a modelagem em grafos baseada nos padrões.

Como trabalhos futuros, sugere-se a otimização do algoritmo de construção do grafo Padrão  $\times$ Padrão para redução do tempo de execução, além da aplicação de métodos de pré-processamento de padrões sobre o grafo Padrão × Padrão para avaliar seu desempenho na redução das dimensões do grafo.

Também sugere-se estudos de uma modelagem baseada em hipergrafos, que seria obtida pela combinação dos grafos MOSP e grafo Padrão  $\times$  Padrão, como estrutura para novos métodos que adotam estratégias baseadas nas perspectivas das peças e dos padrões combinadas. Outras possibilidades envolvem o uso de recursos da ciência de redes, como a centralidade e a detecção de comunidades, na construção de novos métodos de sequenciamento sobre o grafo Padrão  $\times$  Padrão.

## Referências

<span id="page-25-7"></span>[Arbib et al. 2016] Arbib, C., Marinelli, F., & Ventura, P. (2016). One-dimensional cutting stock with a limited number of open stacks: bounds and solutions from a new integer linear programming model. International Transactions in Operational Research, 23(1-2):47–63.

<span id="page-25-4"></span>[Ashikaga 2001] Ashikaga, F. (2001). Um método frugal para o problema de minimização de pilhas abertas. Master's thesis, Divisão de Engenharia Eletrônica e Computação – Instituto Tecnológico de Aeronáutica, São José dos Campos/SP.

<span id="page-25-5"></span>[Ashikaga & Soma 2009] Ashikaga, F. M. & Soma, N. Y. (2009). A heuristic for the minimization of open stacks problem. Pesquisa Operacional, 29(2):439–450.

<span id="page-25-1"></span>[Becceneri 1999] Becceneri, J. C. (1999). O problema de sequenciamento de padrões para a minimização do número máximo de pilhas abertas em ambientes de cortes industriais. PhD thesis, Divisão de Engenharia Eletrônica e Computação – Instituto Tecnológico de Aeronáutica, São José dos Campos/SP.

<span id="page-25-2"></span>[Becceneri et al. 2004] Becceneri, J. C., Yanasse, H. H., & Soma, N. Y. (2004). A method for solving the minimization of the maximum number of open stacks problem within a cutting process. Computers & Operations Research, 31(14):2315–2332.

<span id="page-25-9"></span>[Cambazard & Jussien 2007] Cambazard, H. & Jussien, N. (2007). Solving the minimum number of open stacks problem with explanation-based techniques. In  $Exac$ , pages 14–19.

<span id="page-25-3"></span>[Carvalho & Soma 2015] Carvalho, M. A. M. & Soma, N. Y. (2015). A breadth-first search applied to the minimization of the open stacks. Journal of the Operational Research Society, 66(6):936–946.

<span id="page-25-8"></span>[Chu & Stuckey 2009] Chu, G. & Stuckey, P. J. (2009). Minimizing the maximum number of open stacks by customer search. In International Conference on Principles and Practice of Constraint Programming, pages 242–257. Springer.

<span id="page-25-0"></span>[Costa et al. 2017] Costa, R. D., Frinhani, R. d. M. D., & Soma, N. Y. (2017). Evaluation of use of sequencing algorithm in the optimization of the assembly process of automotive vehicles - a case study. In XVIII ONPCE - Oficina Nacional de Problemas de Corte e Empacotamento, Planejamento e Programação de Produção e Correlatos. Universidade Federal Paulista (UNIFESP). São José dos Campos, S˜ao Paulo, Brasil, DOI 10.13140/RG.2.2.16257.56167.

<span id="page-25-10"></span>[de Carvalho 2013] de Carvalho, M. A. M. (2013). Novos métodos heurísticos para o problema de minimização de pilhas abertas. PhD thesis, Instituto Tecnológico de Aeronáutica, São José dos Campos, Brazil.

<span id="page-25-6"></span>[de Carvalho & Soma 2011] de Carvalho, M. A. M. & Soma, N. Y. (2011). M´etodos simplificados para o problema de minimização de pilhas abertas. Gestão & Produção, 18(2):299–310.

<span id="page-26-12"></span>[de LA BANDA & Stuckey 2007] de LA BANDA, M. G. & Stuckey, P. J. (2007). Dynamic programming to minimize the maximum number of open stacks. INFORMS Journal on Computing, 19(4):607– 617.

<span id="page-26-8"></span>[de Oliveira & Lorena 2002] de Oliveira, A. C. M. & Lorena, L. A. N. (2002). 2-opt population training for minimization of open stack problem. In Brazilian Symposium on Artificial Intelligence, pages 313– 323. Springer.

<span id="page-26-7"></span>[Faggioli & Bentivoglio 1998] Faggioli, E. & Bentivoglio, C. A. (1998). Heuristic and exact methods for the cutting sequencing problem. European Journal of Operational Research, 110(3):564–575.

<span id="page-26-5"></span>[Fink 2012] Fink, C. (2012). O problema de minimização de pilhas abertas - Novas contribuições. PhD thesis, Instituto de Ciências Matemáticas e de Computação (ICMC-USP) – Universidade de São Paulo, São Paulo/SP.

<span id="page-26-6"></span>[Foerster & Wascher 1998] Foerster, H. & Wascher, G. (1998). Simulated annealing for order spread minimization in sequencing cutting patterns. European Journal of Operational Research,  $110(2):272-$ 281.

<span id="page-26-4"></span>[Frinhani 2018] Frinhani, R. d. M. D. (2018). Uma heurística baseada no PageRank para o problema de minimização de pilhas abertas. PhD thesis, Divisão de Engenharia Eletrônica e Computação – Instituto Tecnológico de Aeronáutica, São José dos Campos/SP.

<span id="page-26-3"></span>[Frinhani et al. 2018] Frinhani, R. d. M. D., de Carvalho, M. A. M., & Soma, N. Y. (2018). A pagerankbased heuristic for the minimization of open stacks problem. PloS one, 13(8):e0203076.

<span id="page-26-11"></span>[GONCALVES et al. 2016] GONCALVES, J. F., Resende, M. G. C., & Costa, M. D. (2016). A biased random-key genetic algorithm for the minimization of open stacks problem. International Transactions in Operational Research, 23(1-2):25–46.

<span id="page-26-0"></span>[Linhares 2004] Linhares, A. (2004). Minimization of open orders: application of a re-distribution coordination policy. International journal of production research, 42(6):1189–1205.

<span id="page-26-1"></span>[Linhares & Yanasse 2002] Linhares, A. & Yanasse, H. H. (2002). Connections between cutting-pattern sequencing, vlsi design, and flexible machines. Computers & Operations Research,  $29(12):1759-1772$ .

<span id="page-26-13"></span>[Lopes & Carvalho 2015] Lopes, I. C. & Carvalho, J. (2015). Graph properties of minimization of open stacks problems and a new integer programming model. Pesquisa Operacional, 35(2):213–250.

<span id="page-26-2"></span>[Möhring 1990] Möhring, R. H. (1990). Graph problems related to gate matrix layout and pla folding. In Computational graph theory, pages 17–51. Springer.

<span id="page-26-14"></span>[Morabito & Belluzzo 2007] Morabito, R. & Belluzzo, L. (2007). Optimising the cutting of wood fibre plates in the hardboard industry. European Journal of Operational Research, 183(3):1405–1420.

<span id="page-26-9"></span>[Oliveira & Lorena 2006] Oliveira, A. C. & Lorena, L. A. (2006). Pattern sequencing problems by clustering search. In Advances in Artificial Intelligence-IBERAMIA-SBIA 2006, pages 218–227. Springer.

<span id="page-26-10"></span>[Oliveira & Lorena 2007] Oliveira, A. C. & Lorena, L. A. (2007). Hybrid evolutionary algorithms and clustering search. In Hybrid Evolutionary Algorithms, pages 77–99. Springer.

<span id="page-27-9"></span>[Pileggi et al. 2005] Pileggi, G. C., Morabito, R., & Arenales, M. N. (2005). Abordagens para otimização integrada dos problemas de geração e sequenciamento de padrões de corte: caso unidimensional. Pesquisa Operacional, 25(3):417–447.

<span id="page-27-10"></span>[Pileggi et al. 2007] Pileggi, G. C., Morabito, R., & Arenales, M. N. (2007). Heurísticas para os problemas de geração e sequenciamento de padrões de corte bidimensionais. Pesquisa operacional, 27(3):549– 568.

<span id="page-27-2"></span>[Pinto 2004] Pinto, M. J. (2004). Algumas contribuições à resolução do problema de corte integrado ao problema de sequenciamento dos padrões. Tese (Doutorado em Computação Aplicada) – Instituto Nacional de Pesquisas Espaciais, São José dos Campos.

<span id="page-27-12"></span>[Smith & Gent 2005] Smith, B. M. & Gent, I. P. (2005). Constraint modelling challenge 2005. In IJCAI 2005 Fifth Workshop on Modelling and Solving Problems with Constraints, pages 1–8.

<span id="page-27-11"></span>[Yanasse & Limeira 2004] Yanasse, H. & Limeira, M. (2004). Refinements on an enumeration scheme for solving a pattern sequencing problem. International Transactions in Operational Research, 11(3):277–292.

<span id="page-27-0"></span>[Yanasse 1997a] Yanasse, H. H. (1997a). On a pattern sequencing problem to minimize the maximum number of open stacks. European Journal of Operational Research, 100(3):454–463.

<span id="page-27-4"></span>[Yanasse 1997b] Yanasse, H. H. (1997b). A transformation for solving a pattern sequencing problem in the wood cut industry. Pesquisa Operacional, 17(1):57–70.

<span id="page-27-8"></span>[Yanasse et al. 1997] Yanasse, H. H., Becceneri, J. C., & Soma, N. Y. (1997). A collapsing arc heuristic for solving a patterns sequencing problem. In EURO XV - INFORMS XXXIV - Barcelona, Spain. 17<sup>0</sup> Encontro Nacional de Engenharia de Produção, Gramado/RS.

<span id="page-27-3"></span>[Yanasse & Lamosa 2007] Yanasse, H. H. & Lamosa, M. J. P. (2007). An integrated cutting stock and sequencing problem. European Journal of Operational Research, 183(3):1353–1370.

<span id="page-27-1"></span>[Yanasse & Pinto 2003] Yanasse, H. H. & Pinto, M. J. (2003). Uma nova formulação para um problema de sequenciamento de padroes em ambientes de corte. XXXV SBPO-Simpósio Brasileiro de Pesquisa Operacional, Natal, RN, pages 1516–1524.

<span id="page-27-5"></span>[Yanasse & Senne 2010] Yanasse, H. H. & Senne, E. L. F. (2010). The minimization of open stacks problem: A review of some properties and their use in pre-processing operations. European Journal of Operational Research, 203(3):559–567.

<span id="page-27-6"></span>[Yuen 1991] Yuen, B. J. (1991). Heuristics for sequencing cutting patterns. European Journal of Operational Research, 55(2):183–190.

<span id="page-27-13"></span>[Yuen 1995] Yuen, B. J. (1995). Improved heuristics for sequencing cutting patterns. European Journal of Operational Research, 87(1):57–64.

<span id="page-27-7"></span>[Yuen & Richardson 1995] Yuen, B. J. & Richardson, K. V. (1995). Establishing the optimality of sequencing heuristics for cutting stock problems. European Journal of Operational Research, 84(3):590– 598.